# E-TUTORIALS ZUR NUTZERSCHULUNG IN BIBLIOTHEKEN: STAND DER TECHNIK UND TRENDS

Joachim Laczny Niedersächsische Staats- und Universitätsbibliothek Göttingen / Bibliotheksakademie Bayern ORCID:<https://orcid.org/0000-0001-5629-2557>

# **1. Einleitung**

Im Jahr 1995 weckte auf dem 85. Deutschen Bibliothekartag in Göttingen, welcher sich thematisch der "Herausforderung der Bibliotheken durch elektronische Medien und neue Organisationsformen" widmete, der Beitrag zur Vorstellung neuer Informationsmöglichkeiten für Bibliotheksnutzende, wie digitale "Präsentationen zur Einführung in die Benutzung elektronischer Informationsmittel", "Handhabung von Online-Katalogen" sowie "Erkundung der Räumlichkeiten einer Bibliothek", das Interesse der Teilnehmenden.1 Lernprogramme standen in dieser Vorstellung nicht explizit im Fokus.2 Als technische Eigenschaften der zu verwendenden Software zur Erstellung der Präsentationen konnten u. a. das "Vorhandensein eines Capture-Moduls" für Screenshots mit der "Möglichkeit zur Einbindung von Grafik-Dateien" und die "Möglichkeiten zur Gestaltung von Interaktionen" im Zusammenspiel mit "Möglichkeiten zur Definition von Hyper-Links zur benutzergesteuerten Pfadgestaltung" identifiziert werden.<sup>3</sup> Jedoch bleibt für "Möglichkeiten zur Tonwiedergabe" in Präsentationen anzumerken, dass

für den Einsatz in Bibliotheken [..] diesem Element eine weniger große Bedeutung beigemessen [wird], doch kann für eine Präsentation der Bibliothek Sprache als zusätzliche Information eventuell hilfreich sein.<sup>4</sup>

Somit standen vor mehr als 20 Jahren Präsentationen zu CD-ROM-Produkten, wie für die Deutsche Nationalbibliographie, den HBZ Verbundkatalog, die Internationale

<sup>1</sup> S. Feierabend & Gödert (1996, S. 43–44).

Folgende Abkürzungen werden verwendet: AAC: Advanced Audio Coding; AG: Arbeitsgemeinschaft; AIFF: Audio Interchange File Format; ANTS: Animated Tutorial Sharing Project; AVI: Audio Video Interleave; BMP: Windows Bitmap; BSB: Bayerische Staatsbibliothek, München; CGI: Common Gateway Interface; CGM: Computer Graphics Metafile; CMS: Content Management System; CUL: Cambridge University Library; DAM: Digital Asset Management System; DBIS: Datenbank-Infosystem; dbv: Deutscher Bibliotheksverband; DISCUS: Developing Information Skills & Competence for University Students; DOI: Digital Object Identifier; EXE: executable, engl. ausführbar; EZB: Elektronische Zeitschriftenbibliothek; GIF: Graphics Interchange Format; HBZ: Hochschulbibliothekszentrum des Landes Nordrhein-Westfalen; HTML: Hypertext Markup Language; HU Berlin: Humboldt-Universität zu Berlin; ILIAS: Integriertes Lern-, Informations- und Arbeitskooperations-System; JPG: JPEG (Joint Photographic Experts Group); LMS: Learning Management System; LOTSE: Library Online Tour & Self-paced Education; MP3/4: MPEG Audio Layer III; MPEG-4 Part 14; NUIG: National University of Ireland, Galway; OER: Open Educational Resources; OPAC: Online Public Access Catalogue; PDF: Portable Document Format; PNG: Portable Network Graphics; PRIMO: Peer-Reviewed Instructional Materials Online Database; SCROM: Sharable Content Object Reference Model; SFX: OpenURL link resolver; SUB Göttingen: Niedersächsische Staats- und Universitätsbibliothek Göttingen; SVG: Scalable Vector Graphics; SWF: Shockwave Flash; TIB Hannover: Technische Informationsbibliothek Hannover; TIFF: Tagged Image File Format; TNA: The National Archives, Kew; TU: Technische Universität; UB: Universitätsbibliothek; ULB: Universitäts- und Landesbibliothek; WAV: Waveform Audio File Format; ZDB: Zeitschriftendatenbank.

<sup>2</sup> S. Feierabend & Gödert (1996, S. 43).

<sup>3</sup> S. Feierabend & Gödert (1996, S. 45–46).

<sup>4</sup> Feierabend & Gödert (1996, S. 46–47). Daneben schätzten die Autoren im Jahr 1995 die zukünftige Bereitstellung von Windows-Softwareanwendungen durch Bibliotheken als diskutabel ein, wobei "bei Nutzung von CD-ROMs innerhalb eines lokalen Bibliotheksnetzes das System Windows das Betriebssytem DOS mittelfristig nicht wird verdrängen können." Feierabend & Gödert (1996, S. 47).

Bibliographie der Zeitschriftenaufsätze sowie der ZDB, der Bibliothekswelt zur Verfügung, welche über 3,5 Zoll HD-Disketten verbreitet werden konnten.<sup>5</sup> Einst erfolgte die Erstellung dieser Präsentationen mit der Generierungsmöglichkeit einer EXE-Datei mittels der Softwarelösung *SuperShow*. 6

Wenige Jahre später, zur Mitte der 1990er Jahre im Zusammenspiel mit dem Ausbau des World Wide Web und der fortschreitenden Verbreitung des PC,<sup>7</sup> lassen sich daraufhin erste, sogenannte *Online-Tutorials* an deutschen wissenschaftlichen Bibliotheken nachweisen.<sup>8</sup> Unterstützt wurde diese Entwicklung durch bildungspolitische Entscheidungen um das Jahr 2000, wie die vom Europäischen Rat formulierten Ziele des Lebenslangen Lernens sowie die Empfehlungen des Wissenschaftsrates "zur digitalen Informationsversorgung durch Hochschulbibliotheken" verdeutlichen.<sup>9</sup> Die im Zuge dieser Entwicklungen geförderten Projekte stärkten die Rolle der Online-Tutorials an wissenschaftlichen Bibliotheken. Exemplarisch sei auf die Projekte LOTSE (2001– 2003) und DISCUS (2003–2005) hingewiesen, <sup>10</sup> denn

Die Schulungsmodelle der Zukunft heißen E-Learning, Distance Learning oder Blended Learning. Die Benutzer können sich am PC in der Bibliothek oder bequem von zu Hause und vom Arbeitsplatz aus in Modulen unterschiedlicher Länge die Basics der Recherche und Bestellung sowie der Zugangsmöglichkeiten zu Datenbanken und Elektronischen Zeitschriften nach eigenen zeitlichen Bedürfnissen und im individuell wählbaren Tempo aneignen.<sup>11</sup>

Auch die "Stellungnahme der Hochschulbibliotheken in der Sektion 4 des Deutschen Bibliotheksverbandes (dbv) zu den Empfehlungen der Kommission Zukunft der In-

<sup>5</sup> S. Feierabend & Gödert (1996, S. 49–50 und Anm. 10). S. ferner Müller (1994).

<sup>6</sup> S. Feierabend & Gödert (1996, S. 49, Anm. 8 und S. 46).

<sup>7</sup> S. Nitzschner (2004, S. 16).

<sup>8</sup> S. Nitzschner (2004, S. 18); Zöller (2015, S. 22–23, 125).

<sup>9</sup> S. *Summaries of EU Legislation*. http://eur-lex.europa.eu/legal-content/DE/TXT/?uri=LE-GISSUM:c11054; Wissenschaftsrat (2001); Zöller (2015, S. 23); Schüller-Zwierlein & Stang (2011, S. 519–521). S. exempl. Pott (2007, S. 289–291).

<sup>10</sup> S. Scholle, U. & Obst, O. (2003); Bieler, D., Hapke, T. & Goldschmidt, O. (2005). Mittlerweile wurde die zentrale Seite abgeschaltet. S. Steiner, K. (2016). Für weitere Hinweise s. exempl. Nitzschner (2004, S. 19 und Anlage 1: Linkverzeichnis); Pfeffer (2005, S. 49–52); Schaefer-Rolffs (2013, S. 139, 141); Ingold, M. (2005, S. 68–69). S. zuletzt Sühl-Strohmenger & Barbian (2017, S. 162–163).

<sup>11</sup> Bielemeier & Schwarz (2008, S. 349).

formationsinfrastruktur (Gesamtkonzept der KII)" von 2012 betonte die Weiterentwicklungspotentiale im Zusammenhang mit *Informationskompetenz* erneut.<sup>12</sup> Zuletzt identifizierte das Strategiepapier der Kultusministerkonferenz "Bildung in der digitalen Welt" Ende 2016 Kompetenzen, welche auch für wissenschaftliche Bibliotheken bedeutsam erscheinen,<sup>13</sup> wie die des "Suchens, Verarbeitens und Aufbewahrens", des "Produzierens und Präsentierens", u. a. unter Beachtung des Urheberrechts und des Einsatzes von digitalen Werkzeugen zur Problemlösung, wobei hierbei auch das Verhältnis zum "Referenzrahmen Informationskompetenz" des dbv nicht unberücksichtigt bleiben sollte.<sup>14</sup> Insbesondere für den Erwerb dieser Kompetenzen können *E-Tutorials*, bereitgestellt via Internet, als nicht zu unterschätzende Lernhilfe dienen.

Gleichzeitig jedoch ist herauszustellen, dass laut einer aktuellen Studie im Auftrage der Bertelsmann Stiftung nicht die Studierenden an Hochschulen, sondern vor allem einzelne Lehrende Impulse für digitale Lernformen setzen,<sup>15</sup> wobei

zwar [..] sich eine deutliche Mehrheit der Studierenden (über 80 Prozent) digitale Medien und Videoangebote rund um die Lehrveranstaltung [wünscht] (nicht zuletzt deshalb, weil Lernangebote dadurch selbstständig ausgewählt und genutzt [werden] können). [...] Nur rund 20 Prozent der Studierenden sind der Meinung, dass Lehrveranstaltungen ausschließlich mit digitalen Medien durchgeführt werden sollten [...]. Wer im digitalen Zeitalter studiert, ist also keineswegs gleich ein Digital-Enthusiast. [...] Je älter die Studierenden, desto eher fühlen sie sich durch digitale Medien motiviert. Am wenigsten Interesse haben die vermeintlichen Digital Natives zwischen 19 und 21 Jahren.<sup>16</sup>

Zusammengefasst besteht eindeutig ein großes Interesse an digitalen Lehr-Lernangeboten seitens der Lernenden, sodass im folgenden Beitrag nicht vorwiegend historische Entwicklungen im Zentrum stehen, sondern zunächst eine nähere Auseinandersetzung mit der Begrifflichkeit *E-Learning* und deren didaktische Einordnung erfolgt.

<sup>12</sup> S. Deutscher Bibliotheksverband (2012); Franke (2016, S. 23–24).

<sup>13</sup> S. Ständige Konferenz der Kultusminister der Länder in der Bundesrepublik Deutschland (2016); Deutscher Bibliotheksverband (2016, S. 2–3).

<sup>14</sup> S. Klingenberg (2017, S. 67: Tab. 1, S. 69: Tab. 3, S. 71: Tab. 5). S. zuvor Klingenberg (2016, S. 32– 37).

<sup>15</sup> S. Sühl-Strohmenger & Barbian (2017, S. 161); Schmid, U. et al. (2017, S. 34).

<sup>16</sup> Schmid, U. et al. (2017, S. 35).

Daraufhin wird das Augenmerk auf die Einordnung von E-Tutorials zur Nutzerschulung an wissenschaftlichen Bibliotheken gelenkt. Den Schwerpunkt bildet die Auseinandersetzung mit dem Stand der Technik, zum einen zur Erstellung und zum anderen zur Bereitstellung von E-Tutorials. Ferner rundet diesen Abschnitt die Betrachtung von technischen Herausforderungen und Entwicklungstendenzen ab. Eine kurze Zusammenfassung beschließt diesen Beitrag.

# **2. E-Tutorials als Angebot für Lernende an wissenschaftlichen Bibliotheken**

Seit Anfang der 1970er Jahre wird zur Konzeption und Realisierung von Lehr-Lernumgebungen eine Umgebung des *Forschenden Lernens* angestrebt.17 Auch 2015 wies die AMERICAN LIBRARY ASSOCIATION mit dem neuen Ansatz eines "Framework for Information Literacy for Higher Education" darauf hin, dass Forschung auf Fragen basiert:

**Research as Inquiry** [...] Experts see inquiry as a process that focuses on problems or questions in a discipline or between disciplines that are open or unresolved. Experts recognize the collaborative effort within a discipline to extend the knowledge in that field.<sup>18</sup>

Jedoch wird dem Bestreben zur Konzeption von Lehr-Lernumgebungen im Zusammenspiel mit *Forschendem Lernen* für die Aneignung von Grundlagenkenntnissen im Bereich des Bibliothekswesens oftmals nur bedingt Rechnung getragen, wobei eine entsprechende Konzeption bisweilen nicht uneingeschränkt umsetzbar ist. <sup>19</sup> Doch zumindest sollte eine problemorientierte, praxisnahe Lehr-Lernumgebung geschaffen werden, in welcher die vorab definierten Lernziele, auch unter sozialen Gesichtspunkten im Lernprozess, erreicht werden können.<sup>20</sup> Etwaige Präsenzveranstaltungen, wie Schu-

<sup>17</sup> S. Bundesassistentenkonferenz, Hochschuldidaktischer Ausschuss (1970); Tremp (2016, S. 221–226).

<sup>18</sup> American Library Association (2015b). S. Franke (2016, S. 27–29); Franke (2017, S. 23–29).

<sup>19</sup> Für eine inhaltliche Zusammenstellung nach Klafki s. Hanke & Sühl-Strohmenger (2016, S. 144–150).

<sup>20</sup> S. Blanchett, Powis & Webb (2012, S. 217–219); Skagen et al. (2008). S. exempl. Homann (2016, S. 416–419).

lungen und Kurse, können durch E-Learning-Angebote, welche über das Internet zugänglich sind, unterstützt und ergänzt werden, wobei diese Art der Veranstaltung mit dem Begriff *blended learning* verbunden ist.<sup>21</sup>

# **2.1 E-Learning und didaktische Einordnung**

Von der Bibliothek bereitgestellte E-Learning-Angebote dienen folglich nicht nur der Vor- und Nachbereitung von Schulungen, sondern stellen den Lernenden zeit- und ortsunabhängig *information on demand* zur Verfügung.<sup>22</sup> Durch diese E-Learning-Angebote können, neben der interessierten Öffentlichkeit, die Zielgruppen der nicht nur ein Studium Beginnenden, sondern auch die der im Studium Fortgeschrittenen, wie Master- und Promotionsstudierende, erreicht werden.<sup>23</sup> Laut einer Nutzerbefragung aus 2014 an der SUB Göttingen fanden rund 62 % der Befragten Online-Lernangebote  $m$ (sehr) interessant".<sup>24</sup>

Durch den Einsatz von E-Learning-Angeboten mit bereitgestellten Hypertexten, Bildmaterialien und Videos wird Lernenden eine interaktive Ressource für die Aneignung von Grundlagenkompetenzen bereitgestellt.<sup>25</sup> Diesen lernendenzentrierten Ansatz spiegeln *Personal Learning Environments* wider, sodass Bildungseinrichtungen lediglich einzelne Lernobjekte bereitstellen.<sup>26</sup> Durch etwaige *eTests* ist den Lernenden eine unmittelbare Lernerfolgskontrolle möglich, ohne dass Bibliotheksmitarbeitende als Lernhelfer an dieser Stelle involviert sind, wobei eine Lernerfolgskontrolle der behavioristischen Lerntheorie und somit der *Programmierten Unterweisung* zuzuordnen ist.<sup>27</sup> Nicht zu unterschätzen verbleibt hierbei für selbstbestimmtes und informelles Lernen

<sup>21</sup> S. exempl. Dammeier (2006, S. 315–323).

<sup>22</sup> S. Schaefer-Rolffs (2013, S. 148–149). Für E-Learning-Kurse für die Weiterbildung s. exempl. Zemanek (2017).

<sup>23</sup> S. Luca (2012, S. 41–43); Pohlmann (2012, S. 10, 14, 19–20).

<sup>24</sup> S. Glitsch, S. & Helmkamp, K. (2015, S. 49).

<sup>25</sup> S. Arnold, P. (2005, S. 6–7).

<sup>26</sup> S. Hartmann (2016, S. 131).

<sup>27</sup> S. Lemke (2014); Vogt & Schneider (2009, S. 14). S. für eUmfragen zu Recherchekenntnissen sowie eTests exempl. Laczny (2012, S. 57).

die hohe Anforderung an die Lernenden hinsichtlich intrinsischer Motivation und Disziplin.<sup>28</sup> Auch wird diese Prämisse durch vermeintlich individuell erstellte Kurse, fragebasiertes Lernen, statische Kurse und selbstgesteuertes Lernen nur bedingt modifiziert.<sup>29</sup>

Bezogen auf die Bearbeitungsdauer und die inhaltliche Konzeption lassen sich [somit] idealtypisch zwei Varianten des bibliothekarischen E-Learning-Angebots unterscheiden:

- objektbezogene, kurze E-Learning-Angebote, die primär zur Vermittlung einfacher Handhabungsfertigkeiten, z. B. zur Recherche in einem Katalog, dienen.
- kompetenzbezogene, umfassende E-Learning-Angebote, in denen auch komplexe Fähigkeiten zur Bewältigung von Informationsproblemen, z. B. die Strategien zur Verbesserung von Rechercheergebnissen, vermittelt werden.<sup>30</sup>

Objektbezogene Lerneinheiten sollten innerhalb weniger Minuten durch Lernende erschließbar sein, wobei das Interesse der Nutzenden unterstützt wird, sich zügig in die Benutzung von Katalog- und Datenbanksystemen sowie weiteren Dienstleistungen einer Bibliothek einarbeiten zu können. Für diese Lerneinheiten findet oftmals eine Aufzeichnung von Monitoraktivitäten Verwendung.

E-Tutorials werden auch als Webseiten mit Text- und Bildelementen bereitgestellt, deren inhaltliche Erschließung durch Lernende nicht mehr als 15 Minuten in Anspruch nehmen sollte. Neben einer Navigationsmöglichkeit durch die Inhalte des Tutorials sollten aktivierende Elemente, wie Übungen – auch zur Selbstevaluation –, enthalten sein. Eine andere Lerneinheit stellen Screencam-Aufzeichnungen dar, die eine Wiedergabe von Geschehnissen auf einem PC-Monitor ermöglichen, sodass z. B. eine Online-Katalogrecherche nachvollzogen werden kann. Angereichert mit Audiokommentaren, optischen Elementen und anderen multimedialen Objekten werden oftmals Animationen im ADOBE FLASH-Format, deren Laufzeit 5 Minuten nicht überschreiten sollte, zum Abruf bereitgestellt.<sup>31</sup>

<sup>28</sup> S. Hartmann (2016, S. 131). S. exempl. Klein & Leichtweiß (2017, S. 194).

<sup>29</sup> S. Ullmann & Hauschke (2006, S. 471–472).

<sup>30</sup> Homann (2011c).

<sup>31</sup> S. Homann (2011b); Sühl-Strohmenger (2012, S. 142); Hartmann (2016, S. 132).

Hingegen erfordern kompetenzbezogene E-Learning-Angebote in deren Erstellung und Pflege umfassende Konzepte sowie nicht zu unterschätzende Personalressourcen. Hierbei sollen zuvor definierte Lernziele über komplexe E-Learning-Lerneinheiten erreicht werden, wobei die organisatorisch-technische, die inhaltlich-curriculare und die situative-handlungsbezogene Ebene zu berücksichtigen ist. Nicht nur die Art des zu verwendenden Learning Management Systems, wie MOODLE oder ILIAS, die Ausformulierung der Lernziele bzw. der anzueignenden Kompetenzen und die Schaffung einer problemorientierten Lehr-Lernumgebung in einer praxisnahen Rahmenhandlung sind hierbei zu konstatieren. <sup>32</sup> Jedoch bleibt weiterhin zu beachten, dass auch diese Lehr-Lernumgebungen eher der behavioristischen als einer konstruktivistischen Lerntheorie zuzuordnen sind.<sup>33</sup>

Nebenbei sei an dieser Stelle angemerkt, dass für Lernende eine Auflistung der durch die Bibliothek zur Verfügung gestellten E-Learning-Angebote auf einer Webseite mit entsprechender thematischer Gliederung hilfreich sein kann.<sup>34</sup>

## **2.2 Einordnung von E-Tutorials**

Auf den Webseiten der wissenschaftlichen Bibliotheken sind E-Learning-Angebote häufig als *E-Tutorial* ausgewiesen, obgleich die Angebote auch unter Begrifflichkeiten wie *Online Tutorial*, *Tutorial* und *Web Tutorial* firmieren.<sup>35</sup> Das englische Wort *tutorial* lässt sich u. a. durch "Any period of tuition or training" erläutern und diesem etymologisch der lateinische Begriff *tutor* (Beschützer, Bewahrer, Vormund) zuordnen.<sup>36</sup> Somit ist ein *E-Tutorial* in einem gewissen Sinne als elektronische Lernunterstützung aufzufassen. Sehr heterogen gestalten sich die technischen Realisierungen mittels PDF-, statischen HTML- und Video-Dateien. Aber auch interaktive Lernprogramme sind unter dieser Definition zu subsummieren.<sup>37</sup> Obgleich Jörgen Pfeffer einen stark eingrenzenden "Versuch einer Definition" von Online-Tutorien vorschlug, wonach

<sup>32</sup> S. Homann (2011a); Farkas, M. (2015).

<sup>33</sup> S. Hartmann (2016, S. 133).

<sup>34</sup> S. Homann (2011b).

<sup>35</sup> S. Zöller (2015, S. 17). Zuvor als Bachelorarbeit vorgelegt von Cebulla (2014). Ferner s. Kallwellis (2010, S. 38); Hilliger, K. (2010, S. 13).

<sup>36</sup> S. Oxford English Dictionary Online (2017).

<sup>37</sup> S. Zöller (2015, S. 17–18). Ferner s. Yang (2009, S. 688); Schwärzel (2013, S. 135); Blanchett et al. (2012, S. 236–240).

ein bibliothekarisches Online-Tutorial [..] ein interaktives, multimediales Lernprogramm [ist], das auf Basis eines fundierten inhaltlichen und mediendidaktischen Konzepts Informationskompetenz (ggf. auch nur Bibliothekskompetenz) vermittelt und dabei hinsichtlich des Lerneffekts potenziell für sich allein bestehen kann, d. h. ohne die Einbettung in ein Blended Learning-Modell auskommt[,]<sup>38</sup>

soll im weiteren Verlauf die Definition weiter gefasst werden.<sup>39</sup> Erstrebenswert verbleibt die "Vermittlung eines bestimmten fachlichen Inhalts mit Übungsmöglichkeit".<sup>40</sup> Nach dieser Definition können auch Video-Lernprogramme einem E-Tutorial bedingt zuzuordnen sein, obgleich eine Interaktivität mit den Videoinhalten zunächst nicht vorhanden ist. Bereits 2002 konnten für deutsche Hochschulbibliotheken vier inhaltliche Schwerpunkte in Online-Tutorials herausgearbeitet werden, welche folglich Bibliothekseinführungen zur Funktionalität der Bibliothek mit Dienstleistungen und Bestandspräsentation, Online-Skripte zur Einführung in Suchstrategien für das Internet, fachspezifische Tutorials in Suchstrategien und fachwissenschaftliche Internetquellen sowie Einführungen in das wissenschaftliche Arbeiten mit allgemeinen Einführungen von fachwissenschaftlichen Informationsquellen umfassten.<sup>41</sup>

Für die Erstellung bzw. Nutzung von E-Tutorials sind folgende, grundlegende Bewertungskriterien laut der AMERICAN LIBRARY ASSOCIATION hinsichtlich des technischen Aspekts bedeutsam:

The technology used to create the material enhances the learning experience, i.e. is appropriate and effective.

- The technology enhances and does not distract from the learning experience.
- The technology chosen is stable and able to operate as an effective mode of delivery.
- The technology is cross-browser/cross-platform compatible, or clear guidelines and instructions are provided.
- Required plug-ins or downloads are easily obtained and easy to install.<sup>42</sup>

<sup>38</sup> Pfeffer (2005, S. 44).

<sup>39</sup> S. Zöller (2015, S. 20–21); Kallwellis (2010, S. 43).

<sup>40</sup> Franke & Scholle (2003, S. 1464).

<sup>41</sup> S. Rauchmann (2002, S. 79–80). Abermals Rauchmann (2003). S. exempl. Seehaus (2009).

<sup>42</sup> American Library Association (2015a).

Somit ist anzumerken, dass zwar einerseits die Benutzung von E-Tutorials durch Lernende nicht unmittelbar von personellen Ressourcen abhängig ist, andererseits jedoch im Vorfeld und konstanten Betrieb der E-Tutorials stets technische – verbunden mit personellen – Aufwendungen notwendig sind, welche dementsprechend auch zu finanzieren sind.<sup>43</sup> Nicht zu unterschätzen verbleibt der fortlaufende Aufwand von Anpassungen der Elemente und Module sowie die Bereitstellung von technischen Innovationen für diese E-Tutorials, wie eine Umsetzung des responsiven Webseitendesigns. <sup>44</sup> Ergänzend ist anzumerken, dass der Schwerpunkt während der Erstellung bzw. des Einsatzes der E-Learning-Angebote nicht selten auf technischen Aspekten, wie verwendeten Plattformen und eingesetzten Technologien, liegt, zumal Lernplattformen oftmals nur grundlegende Formen von interaktiven Lernprozessen bereitstellen, wie Zuordnungsübungen, Multiple-Choice-Fragen und Lückentexte, und somit die Lehr-Lernprozesse zurücktreten.<sup>45</sup>

Deutlich werden diese Entwicklungen an der hier beispielhaft ausgewählten UB Mannheim, deren Mitarbeitende unter großem Engagement vor 10 Jahren eigens verfasste, meist textbasierte Online-Tutorials bereitstellten, welche zeitaufwändig aktualisiert wurden. Mittlerweile wurde die Anzahl reduziert und neue didaktische Methoden fanden Berücksichtigung, wie Screencamvideos mit Audiokommentaren und Übungen mittels ADOBE FLASH-Filmen. Zudem fanden Tutorials anderer Bibliotheken Berücksichtigung, auch mittels Verlinkungen, und responsives Webseitendesign hielt Einzug. Seit Neuestem werden kurze Videosequenzen zu Thematiken, wie Katalogfunktionen und Fernleihe – jedoch ohne ausführliche, schriftliche Ausführungen –, auf der Plattform YOUTUBE veröffentlicht und auf den Webseiten der UB Mannheim eingebunden.46 In diesem Kontext werden im Folgenden weitere, technische Entwicklungstendenzen näher beleuchtet.

# **3. Stand der Technik von E-Tutorials**

Das technische Spektrum zur Erstellung eines E-Tutorials kann von einer verhältnismäßig einfachen Erstellung und Bereitstellung von PDF-Dateien, zuvor erstellt in

<sup>43</sup> S. Schaefer-Rolffs (2013, S. 148); Hartmann (2016, S. 129–130).

<sup>44</sup> S. Homann (2016, S. 426).

<sup>45</sup> S. Hartmann (2016, S. 128).

<sup>46</sup> S. Klein & Leichtweiß (2017, S. 195–196).

MICROSOFT WORD oder POWERPOINT, bis hin zu komplexen Lösungen mit Audio-, Video-, Screenshotaufzeichnungen und Interaktivität, auch verbunden mit einem Quiz, reichen.<sup>47</sup> Zum einen können die Materialen auf eigenen Servern gehostet, zum anderen auch externe Anbieter hinzugezogen werden.

Grundlegend ist für die Erstellung von E-Tutorials zunächst das vorhandene Projektbudget hinsichtlich der einzusetzenden Softwarelösungen zu bewerten, welche einerseits kostenneutral und andererseits mit bis zu mehreren Tausend Euro zu Buche schlagen können. Auch die notwendige Einarbeitungszeit in eventuell sehr komplexe Softwarelösungen sollte nicht unterschätzt werden. Als Output-Format fand bisher oftmals das ADOBE FLASH-Format (SWF) Verwendung, um Audio- und Videosequenzen sowie interaktive Tutorials im Internet bereitzustellen. Doch ist für die Nutzung ein Browser-Plugin notwendig, welches von ADOBE für das Betriebssystem GOOGLE ANDROID und APPLE IOS – häufig auf mobilen Endgeräten, wie Tablets und Mobiltelefonen, im Einsatz<sup>48</sup> – nicht zur Verfügung steht.<sup>49</sup> Zudem wurde durch ADOBE das Ende des Produktes FLASH für 2020 angekündigt, sodass mittelfristig alternative Formate zu nutzen bzw. vorhandene zu migrieren sein werden.<sup>50</sup> Durch die Vorgaben von HTML5 ist eine Verarbeitung von Multimediainhalten in einem Browser, und somit meist plattformunabhängig, ohne Verwendung von Plugins möglich, sodass dies zukünftig die favorisierte Bereitstellungsart sein sollte.<sup>51</sup> Während der Übergangsphase kann jedoch die Bereitstellung von optional abzurufenden FLASH- und HTML5-Elementen noch sinnvoll erscheinen, um den verschiedenen Browseranwendungen Rechnung zu tragen. 52

### **3.1 Technische Lösungen zur Erstellung von E-Tutorials**

Inhalte von E-Tutorials können in unterschiedlichen Wiedergabeformen, wie von ausschließlich textbasierten Darstellungsformen bis zu komplexen Animationen, präsentiert werden. Zahlreiche kommerzielle Softwarelösungen und kostenfreie Open Source

<sup>47</sup> S. Rempel & Slebodnik (2015, S. 84).

<sup>48</sup> S. McPherson, P. O. (2016).

<sup>49</sup> S. Rempel & Slebodnik (2015, S. 85–86).

<sup>50</sup> S. Adobe News (2017).

<sup>51</sup> S. W3C (2014).

<sup>52</sup> S. Rempel & Slebodnik (2015, S. 86).

Anwendungen stehen zur Verfügung, welche im Folgenden lediglich exemplarisch aufgeführt werden können.<sup>53</sup> Nicht nur aufgrund finanzieller Aspekte stellt die Verwendung von Open Source Lösungen eine Alternative dar, sondern u. a. hinsichtlich offener Standards, Flexibilität und Anpassbarkeit. Die notwendige Abwägung zum Einsatz von kommerziellen Produkten vs. Open Source Lösungen obliegt letztendlich den jeweiligen Bibliotheksmitarbeitenden. Neben der im weiteren Verlauf genannten kostenfreien Software sei explizit für die Erstellung von Tutorials mit eigenem "Creator Interface" auf die Anwendung *Guide on the Side/GoTS* hingewiesen. 54

### *Text*

Tutorials, die vorwiegend auf Text basieren, können mit MICROSOFT WORD oder POWERPOINT, ohne große Einarbeitungszeit und kostengünstig, generiert und als PDF-Datei via Webserver bereitgestellt werden. Die PDF-Dateien können plattformunabhängig genutzt werden und sind auch für Menschen mit Einschränkungen im Sehbereich mittels Text-to-Speech-Systemen zugänglich.<sup>55</sup> Ergänzendes, zu erstellendes bzw. zu bearbeitendes Bildmaterial im Rasterformat mit den Dateiformaten BMP, GIF, TIF, JPG, PNG etc. kann exemplarisch mittels ADOBE PHOTOSHOP, GIMP oder PICASA erstellt werden. Auch Vektorgrafiken in den Formaten SVG, CGM lassen sich durch ADOBE ILLUSTRATOR, ADOBE FLASH, CORELDRAW erzeugen oder auch durch kostenfreie Werkzeuge, wie INKSCAPE, OPENOFFICE DRAW und FATPAINT. 56

### *Webseite*

Tutorials, die mittels Webseiten präsentiert werden, können durch kommerzielle Lösungen, wie ADOBE DREAMWEAVER, ADOBE FLASH oder LIBGUIDES, erzeugt werden. Freie Webwerkzeuge, wie GOOGLE WEB DESIGNER, sind verfügbar. Statische HTML-Webseiten oder sehr komplexe FLASH-Lösungen können erstellt werden und der Zugriff, welcher unterschiedlich nutzerfreundlich gestaltet werden kann, erfolgt

<sup>53</sup> S. Hühne, B. (2005). Ferner s. im Anhang Tabelle 1 – [Technische Lösungen zur Erstellung von E-](#page-30-0)[Tutorials](#page-30-0) mit einem Überblick über eine Klassifizierung der Wiedergabeform, Beschaffenheit, exemplarische Softwarelösungen und eine erste Einschätzung von Vor- und Nachteilen nach Rempel & Slebodnik.

<sup>54</sup> S. The University of Arizona (2017); Johns, E. M. (2015). S. zudem Rempel & Slebodnik (2015, S. 91, table 5.3).

<sup>55</sup> S. Rempel & Slebodnik (2015, S. 88); Fong, B. L., Johns, E. M. & Rich, B. (2017).

<sup>56</sup> S. Rempel & Slebodnik (2015, S. 93); Lehnen, C. & Artemchik, T. (2016); Mestre (2012, S. 281–282).

primär mittels Webbrowser. <sup>57</sup> Webauftritte unter Einsatz von CGI-Skripten, welche serverseitig ausgeführt werden, stellen bedingt ein Sicherheitsrisiko dar, sodass diese für E-Tutorials nicht mehr einzusetzen sind.<sup>58</sup> Daneben lassen sich durch Content bzw. Learning Management Systeme Webseiten erzeugen und publizieren. Auch ist für einige Produkte, wie ADOBE CAPTIVATE, die Exportfunktion in ein LMS mittels SCROM gegeben.<sup>59</sup>

# *Präsentation*

Tutorials, basierend auf Präsentationen, sind durch die weite Verbreitung von MICRO-SOFT POWERPOINT, neben Online-Tools wie PREZI, ohne größeren Aufwand zu realisieren. Durch Softwarelösungen, wie ADOBE PRESENTER, CAMTASIA und SOFTCHALK, können interaktive Elemente, Kommentierungen und Untertitel hinzugefügt werden und als FLASH- oder Videodatei bereitgestellt werden.<sup>60</sup> Neben WORD ist zur Erstellung eines Skriptes die Verwendung des Tools CELTX oder ARTICULATE STORYLINE denkbar.<sup>61</sup>

### *Screenshot/-cast*

Tutorials, die Screenshot- oder Screencasts und somit die Aufzeichnung von Monitoraktivitäten beinhalten, werden durch kommerzielle Software, wie ADOBE CAPTI-VATE und TECHSMITH CAMTASIA, und kostenfreie Lösungen, wie JING und SCRENR, erstellt, wobei letztgenannte oft keine Funktionalitäten wie Navigation, Kommentierung oder ein Hinzufügen von Untertiteln ermöglichen. Screencast-Software erfasst die Monitordarstellung in zwei unterschiedlichen Modi, ereignisbasiert – wie durch einen Klick oder die Eingabe eines Suchbegriffs – oder als fortlaufende Aufzeichnung. Screenshots können mittels SNAGIT oder SNAPDRAW abgespeichert werden. Als Dateiformate finden für Bilddateien TIFF, JPG und PNG, für Videodateien meist FLASH,

<sup>57</sup> S. Rempel & Slebodnik (2015, S. 88); Farkas, M. (2012); Mestre (2012, S. 78–87).

<sup>58</sup> S. Mestre (2012, S. 83, 270).

<sup>59</sup> S. Rempel & Slebodnik (2015, S. 91, table 5.3).

<sup>60</sup> S. Rempel & Slebodnik (2015, S. 88–89); Mestre (2012, S. 87–88); Colmenares, A. (2014); Sietz, B. & Sinkinson, C. (2014). Für Konverter s. Mestre (2012, S. 279–280). S. exempl. für eine Prezi-Präsentation Staatsbibliothek zu Berlin, PK (2017).

<sup>61</sup> S. Rempel & Slebodnik (2015, S. 92). S. für weitere Lösungen Mestre (2012, S. 269–270).

MP4 und AVI verbunden mit HTML5 Anwendung.<sup>62</sup> Die Abspeicherung einer Audioaufzeichnung kann verlustfrei in den Formaten WAV und AIFF oder komprimiert als AAC und MP3 stattfinden, wobei das letzte Format weite Verbreitung erfährt. Die Aufzeichnung erfolgt oftmals über Mikrofon unmittelbar in der Anwendung, wie in CAMTASIA oder CAPTIVATE, doch auch kostenfreie Lösungen, wie APPLE'S GARAGE BAND, und plattformunabhängige Open Source-Lösungen, wie AUDACITY, sind verfügbar zur Aufzeichnung und Bearbeitung von Audio-Kommentaren.<sup>63</sup>

#### *Video*

Serviceleistungen und Orientierungshilfen in einer Bibliothek werden den Interessierten meist als gefilmte Handlungen oder Darstellungen in erzählerischem Kontext zur Verfügung gestellt. Diese auf Videoaufnahmen basierenden Tutorials werden mit einer digitalen Videokamera, aber auch mit einem Tablet, Smartphone oder einer Drohnenkamera aufgenommen. Je nach Nachbearbeitungsbedarf der aufgenommenen Szenen kann dieses einen größeren Aufwand für die Einarbeitung in die eventuell kostspielige Software und deren Bearbeitung bedeuten. Eine grundlegende Bearbeitungsmöglichkeit ist durch IMOVIE und WINDOWS MOVIE MAKER gegeben. Zahlreiche Bibliotheken nutzen die Plattform YOUTUBE für das Streamingangebot eigener Videos, wodurch auch webbasierte Bearbeitungsmodule bereitstehen. KALTURA stellt mit der Education Video Plattform auch Lösungen bereit. Zu beachten ist, dass für den Abruf von Videos und Animationen seitens der Nutzenden eine entsprechend hohe Bandbreite und ausreichend Datenvolumen, auch im Hinblick auf mobile Endgeräte, bereitstehen müssen. <sup>64</sup>

#### *Animation*

Tutorials, welche Animationen beinhalten, stellen häufig eingängiger als die zuvor beschriebenen Videoaufnahmen durch illustrierende Darstellungen Abläufe und Infor-

<sup>62</sup> S. Rempel & Slebodnik (2015, S. 89, 94); Slebodnik & Riehle (2009, S. 35, table 1); Goodwin (2010); Colmenares, A. (2014); Mestre (2012, S. 89–92, 271–276).

<sup>63</sup> S. Rempel & Slebodnik (2015, S. 97–98); Mestre (2012, S. 282–283); Söllner (2007, S. 239).

<sup>64</sup> S. Rempel & Slebodnik (2015, S. 89); Mestre (2012, S. 95–97, 284–285); Blanchett et al. (2012, S. 243– 244).

mationen dar. Animationen können alleinig oder im Zusammenspiel mit Videoaufzeichnungen eingesetzt werden. Als Softwarelösungen können GOANIMATE, POWTOON oder ADOBE FLASH PROFESSIONAL dienen, doch auch CAMTASIA und CAPTIVATE stellen entsprechende Funktionen bereit, neben kostenlosen Lösungen, wie PENCIL und SYNFIG. Die Animationen können als MP4-, FLASH- oder animierte GIF-Datei abgespeichert werden.<sup>65</sup>

# **3.2 Bereitstellungsmöglichkeiten von E-Tutorials**

Zwar bietet die US-amerikanische Datenbank PRIMO einen guten Einblick in begutachtete E-Tutorials, wobei auf der Webseite auch eine Auswahlmöglichkeit zur verwendeten Technologie eines Tutorials gegeben ist. Mittels der Kategorien findet eine Differenzierung u. a. nach Werkzeugen zur Webseitenerstellung, nach Tutorials innerhalb eines LMS, nach Multimedia-Plugins und -Tools sowie nach Tutorials unter Einsatz von JAVA- oder CGI-Skripten statt.<sup>66</sup> Doch soll im weiteren Verlauf vorwiegend der Fokus auf deutschsprachigen Lösungen für E-Tutorials liegen. Anhand mehrerer Beispiele werden der aktuelle Stand und Entwicklungstendenzen näher erörtert.

# *MICROSOFT-POWERPOINT und ADOBE FLASH: Kooperative Erstellung von Online-Tutorials im Bibliotheksverbund Bayern*

Seit 2008 sind an der BSB in München E-Tutorials als flankierende Maßnahme für Lehr-Lernsituationen im Einsatz.<sup>67</sup> Auf dem Bibliothekartag 2009 in Erfurt wurde, basierend auf dem Konzept der AG Informationskompetenz im Bibliotheksverbund Bayern, ein kooperativer Ansatz zur Erstellung von modular aufgebauten E-Tutorials präsentiert, um eine Nachnutzungsmöglichkeit durch Staats-, Universitäts- und Fachhochschulbibliotheken zu ermöglichen.<sup>68</sup> Diesem Konzept war nicht nur eine Umfrage

<sup>65</sup> S. Rempel & Slebodnik (2015, S. 90). S. ergänzend Colmenares, A. (2014); Lander, B. & Lundstrom, K. (2013); Mestre (2012, S. 286–287).

<sup>66</sup> S. *PRIMO*. http://www.primodb.org/. Trotz Literaturhinweisen, s. exempl. Homann (2011b), sind aktuell keine Verweise auf deutschsprachige E-Tutorials auf dem Internetportal, Ahnert, C. et al. (2017), vorhanden. Für weitere Repositorien s. Mestre (2012, S. 265–268). Für eine einstige, exempl. Einordnung von technischen Realisierungsmöglichkeiten von E-Tutorials der UB Tübingen (HTML/Java-Script), UB Konstanz (LMS ILIAS), UB Freiburg (Screencaming), TU Hamburg-Harburg (LAMP/Flash) s. Xalter (2006, S. 7, 9, 12, 13–14).

<sup>67</sup> S. Griebel (2014, S. 32).

<sup>68</sup> S. Pfeffer (2005, S. 107); Teichert, A. (2009, S. 4). Für einen weiteren kooperativen Ansatz s. exempl. Theis et al. (2010).

dieser AG aus dem Jahr 2006/07 vorausgegangen, wonach sich Studierende auch Online-Tutorials als Schulungstyp verstärkt wünschten, <sup>69</sup> sondern auch bereits auf der ersten Sitzung 2006 der AG wurde die Entwicklung von E-Learning-Modulen als ein Arbeitsschwerpunkt definiert.<sup>70</sup> Das entwickelte Konzept beinhaltete einen einheitlichen Tutorialaufbau, um somit notwendige Aktualisierungen mit geringem Personalaufwand zu gestatten. Inhaltlich sollten die jeweiligen Module, die Dauer von 5 Minuten meist nicht überschreitend, Themenfelder, wie Suchmöglichkeiten in Katalogen und Datenbanken, aber auch Linking Services, wie SFX, EZB und Datenexport, umfassen. <sup>71</sup> Daneben lagen auch Tutorials für Clients für den externen Zugriff und 28 weitere zu Fachdatenbanken vor. <sup>72</sup> Die kooperative Nachnutzung durch die jeweilige Bibliothek konnte durch Veränderung des Layout-Masters der POWERPOINT-Präsentationen bzw. der Tonspur einer entsprechenden Folie durch die jeweilige Bibliothek erreicht werden. Während der Erstellung der Module in Ton und Bild wurde zudem auf den Verzicht von bibliotheksspezifischen Inhalten, wie lokalen Gegebenheiten, geachtet.<sup>73</sup> Nicht nur die Bereitstellung auf der Homepage der jeweiligen Bibliothek, sondern auch die Einbindung der E-Tutorials in DBIS stellen die Zugangsmöglichkeit sicher.<sup>74</sup>

Technisch fanden, neben der Software zur Aufzeichnung der Tonspur, MICRO-SOFT POWERPOINT – aufgrund des weiten Verbreitungsgrades und der einfachen Nutzbarkeit – und CAMTASIA Verwendung, mit dem Ziel der Konvertierung von Tonspur und POWERPOINT-Präsentation in eine ADOBE FLASH-Datei zu deren Bereitstellung im Internet.<sup>75</sup> Exemplarisch sei auf die Tutorials der UB Augsburg und Bamberg verwiesen, welche nicht nur die OPAC-Recherche, sondern auch die Nutzung von Datenbanken erörtern.<sup>76</sup> Besonders beliebt waren 2011 fachübergreifende Tutorials, wie zur Katalognutzung, zur EZB, zu DBIS und zu CITAVI. Gleichzeitig wurde aber

<sup>69</sup> S. Franke & Schüler-Zwierlein (2008, S. 16).

<sup>70</sup> S. Maibach (2012, S. 264).

<sup>71</sup> S. Teichert, A. (2009, S. 5, 11–13).

<sup>72</sup> S. Maibach (2012, S. 264–265).

<sup>73</sup> S. Teichert, A. (2009, S. 15–19); Maibach (2012, S. 264).

<sup>74</sup> S. Teichert, A. (2009, S. 20–21).

<sup>75</sup> S. Teichert, A. (2009, S. 6–8); Maibach (2012, S. 264).

<sup>76</sup> S. exempl. Universitätsbibliothek Augsburg (2014); Universitätsbibliothek Bamberg (2018).

aufgrund von geringer Nutzung und vergleichsweise intensivem Aktualisierungsaufwand eine Rücknahme fachspezifischer E-Tutorials aus dem Internet in Betracht gezogen.<sup>77</sup>

### *Videoportal YOUTUBE: Bayerische Staatsbibliothek*

An der BSB in München werden mittlerweile bibliotheksspezifische E-Tutorials zu den Thematiken *Wie funktioniert die Bayerische Staatsbibliothek?*, *Was finde ich im OPACplus?*, *Wie leihe ich ein Buch aus?* und *Wie bestelle ich Literatur per Fernleihe?* abrufbar über die Plattform YOUTUBE, einer Tochtergesellschaft von GOOGLE, angeboten.<sup>78</sup> Die auf dem Videoportal abgespeicherten Videosequenzen werden in die Webseiten der BSB, generiert mit dem CMS TYPO3, eingebunden und, sofern durch den verwendeten Browser unterstützt, mit dem HTML5-Videoplayer von YOUTUBE präsentiert. <sup>79</sup> Die E-Tutorials beinhalten Videoaufnahmen, erstellt mittels Drohnenflug, Animationen und Screencasts zur Verdeutlichung der Lerninhalte. Der deutschsprachige Audiokommentar kann durch deutschsprachige Untertitel ergänzt werden, zusätzlich ist durch die automatische YOUTUBE-Übersetzungsfunktion, unter Verwendung von GOOGLE TRANSLATE, eine Translation der Untertitel in eine Vielzahl anderer Sprachen gegeben. Somit wird nicht nur Menschen mit Einschränkungen im Seh- bzw. Hörbereich, sondern auch anderssprachigen Personen der Informationszugang ermöglicht. Zwar ist der von YOUTUBE angebotene *erweiterte Datenschutzmodus* aktiviert, sodass Interessierte vor der Wiedergabe des Tutorials auf den Webseiten der BSB zunächst einer Übermittlung der Daten an GOOGLE zustimmen müssen, wonach "nach der Aktivierung Daten an YouTube übermittelt werden",<sup>80</sup> jedoch ist diese Zustimmung Voraussetzung, um an die bereitgestellten Informationen zu gelangen. <sup>81</sup> Auch andere Bibliotheken, wie die SUB Göttingen mit einer Verlinkung auf dem Webseitenbereich der *Selbstlernangebote*, nutzen diese Plattform, wie für die Videoerläuterungen

<sup>77</sup> S. Maibach (2012, S. 267–268).

<sup>78</sup> S. Bayerische Staatsbibliothek (2017).

<sup>79</sup> S. YouTube (2017).

<sup>80</sup> Bayerische Staatsbibliothek (2017).

<sup>81</sup> "Wenn du den erweiterten Datenschutzmodus aktivierst, werden von YOUTUBE keine Informationen über die Besucher auf deiner Website gespeichert, es sei denn, sie sehen sich das Video an." Google (2017).

über den *Externen Datenbankzugriff*. <sup>82</sup> Auch an internationalen Bibliotheken erfreut sich diese technische Bereitstellungsmöglichkeit von E-Tutorials großer Beliebtheit, ohne jedoch vorab auf datenschutzrechtliche Aspekte während der Nutzung hinzuweisen.<sup>83</sup>

Entsprechend einer exemplarischen Auswertung einiger E-Tutorial-Lernangebote, als Stream auf der Plattform YOUTUBE angeboten, lässt sich festhalten, dass Lernende am häufigsten das Video der BSB *Wie funktioniert die Bayerische Staatsbibliothek?*, gefolgt von *Wie leihe ich ein Buch aus?*, aufrufen. Insgesamt werden die durch die BSB bereitgestellten Videos ungefähr 81-mal pro Monat abgerufen. Das Angebot der SUB Göttingen befindet sich derzeit mit neuen Videos im Ausbau, doch weist das oben bereits erwähnte Video *Externer Datenbankzugriff* beinahe 239 Zugriffe pro Monat auf. An der Cambridge University Library findet das Video *Get started* den größten Zuspruch, wobei insgesamt sämtliche Videos rund 55-mal pro Monat aufgerufen werden. An der National University of Ireland, Galway-Library führt hingegen der Beitrag *Download an Ebook* mit rund 62 Zugriffen pro Monat die Liste an. Neben Bibliotheken greifen auch andere Kultureinrichtungen, wie Archive, auf E-Tutorials auf YOUTUBE zurück. Sowohl am Schweizer Bundesarchiv als auch am The National Archives, Kew, finden für einen Rechercheeinstieg die Videos als Vergleichswert mit je beinahe 100 Aufrufen pro Monat die meisten Interessierten.<sup>84</sup>

### *HTML5-Player: Universitätsbibliothek Weimar*

Grundsätzlich sind eine Bereitstellung der E-Tutorials auf bibliothekseigenen Webservern und ein Abruf dieser durch Webbrowser möglich. Die UB Weimar stellt eine Vielzahl an Videoinhalten mit Screencast, Animationen und weiterem Bildmaterial, durch einen Audiokommentar erläutert, bereit, die über einen HTML5-Player wiedergegeben werden können. Dieser stellt neben Untertiteln auch ein Menü für den direkten Zugriff auf thematische Abschnitte der Videos zur Verfügung, wobei die Erstellung unter Verwendung von CAMTASIA STUDIO 8 stattfand. <sup>85</sup> Zwar wird somit die Ver-

<sup>82</sup> S. Niedersächsische Staats- und Universitätsbibliothek Göttingen (2016); Niedersächsische Staatsund Universitätsbibliothek Göttingen (2017).

<sup>83</sup> S. exempl. Cambridge University Library (2017); National University of Ireland, Galway, Library (2017). Für Archive s. exempl. Schweizerisches Bundesarchiv (2017); The National Archives (2017).

<sup>84</sup> S. im Anhang Tabelle 2 – [Videoplattform YouTube: Auswahl an E-Tutorials.](#page-32-0)

<sup>85</sup> S. exempl. Universitätsbibliothek Weimar (2015). S. ferner Richter & Pfafferott (2017, S. 210).

wendung des FLASH-Plugins vermieden, doch fand bisher kein responsives Webseitendesign Berücksichtigung, sodass eine Wiedergabe auf mobilen Endgeräten nur bedingt möglich ist.

## *Digital Asset Management System: RESOURCESPACE: Humboldt-Universität zu Berlin*

Nicht nur der oben erwähnte, kritisch zu bewertende Aspekt des Datenschutzes während der Nutzung der Videoplattform YOUTUBE, <sup>86</sup> sondern auch die Frage der digitalen Langzeitarchivierung bzw. dauerhaften Bereitstellung der auf Fremdservern ausgelagerten Videodateien wirkt zunächst für Bibliotheksnutzende diskutabel. Eine Alternative zu YOUTUBE stellt der Einsatz von DAM Systemen dar, welche als Medien-Repositorien auf eigens betriebenen Servern auch E-Tutorials in unterschiedlichen Videoformaten bereitstellen können und auch eine Einbettung der Inhalte in Webseiten gewährleisten. Das *Medien-Repositorium* der HU Berlin, basierend auf der OpenSource-Lösung RESOURCE SPACE, stellt daneben eine DOI und Informationen zur Lizenz wie zu Autoren bereit.<sup>87</sup> Ebenfalls auf der Plattform mediaTUM der TU München werden, neben Skripten auch E-Tutorial-Videos vorgehalten und darüber hinaus die Langzeitarchivierung und Versionsverwaltung gewährleistet.<sup>88</sup>

### *Learning Management System ILIAS: Universitätsbibliothek Mainz*

E-Tutorials lassen sich ebenfalls in LMS erstellen und Lernenden zur Verfügung stellen.<sup>89</sup> Die UB Mainz konzeptionierte und realisierte zahlreiche Online-Tutorials im LMS ILIAS, welches von der Universität betrieben wird.<sup>90</sup> Zwar finden innerhalb der LMS-Module als mediale Zugänge ausschließlich Text- und Bildmaterial, wie Screenshots, Anwendung, doch ist durch einen eTest eine interaktive Überprüfung der angeeigneten Fähigkeiten gegeben.<sup>91</sup> Auch die TIB Hannover bietet einführende Informationen mittels des LMS ILIAS an.<sup>92</sup> Die nachhaltige Nutzungsmöglichkeit etwaiger stets zu aktualisierender Lern-Module, wie Tests und Quiz, stellt in einem LMS oftmals

<sup>86</sup> S. ausführlich zur bestehenden Problematik Venzke-Caprarese, S. (2015).

<sup>87</sup> S. Aust, P. et al. (2016); Helbig & Aust (2017).

<sup>88</sup> S. exempl. Technische Universität München, Universitätsbibliothek (2017b); Technische Universität München, Universitätsbibliothek (2017a).

<sup>89</sup> S. Blanchett et al. (2012, S. 245–246).

<sup>90</sup> S. Universitätsbibliothek Mainz (2017b).

<sup>91</sup> S. Universitätsbibliothek Mainz (2017a).

<sup>92</sup> S. Technische Informationsbibliothek Hannover (2017).

eine nicht zu unterschätzende Aufgabe dar, wie dies der Umgang vor der Abschaltung der zentralen LOTSE-Seite Ende 2016 mit MOODLE-Elementen zeigte. 93

### **3.3 Technische Herausforderungen und Entwicklungstendenzen**

Grundlegend für die Bereitstellung von E-Tutorials verbleibt der plattformübergreifende Zugang zu Informationsinhalten, sodass nicht die ausschließliche Zugriffs- bzw. Nutzungsmöglichkeit sämtlicher Features nur auf *Apps* für mobile Endgeräte realisiert wird, sondern der Zugang möglichst durch eine Vielzahl von Webbrowsern, auch im responsiven Webseitendesign, gewährleistet ist. Nicht allerorts sind Breitbandverbindungen ins Internet realisiert, sodass auch weiterhin die Abrufbarkeit von Informationen mit geringen Datenübertragungsraten gesichert sein sollte. Zwar stellt die demnächst notwendige Migration von ADOBE FLASH-Inhalten in andere Formate eine gewisse Herausforderung dar, doch wird eben hierdurch eine technisch niederschwelligere Zugangsmöglichkeit mittels HTML5 erreicht werden.<sup>94</sup> Auch Langzeitverfügbarkeit mittels Permalinks und Langzeitarchivierung der Medieninhalte stellen mittelfristig eine lösbare Aufgabe für Bibliotheken dar.<sup>95</sup> Nicht zu unterschätzen verbleibt hingegen der Umgang mit datenschutzrelevanten Thematiken durch Bibliotheken und folglich die Abwägung, ob der vermeintlich kostenfreie Mehrwert einer Webanwendung bzw. Software und die damit unvermeidbar verbundene Übermittlung von Daten der Bibliotheksnutzenden an eben diese Softwareanbieter – und eine ggf. erfolgende, nicht überprüfbare Weiternutzung dieser Daten - gerechtfertigt ist.<sup>96</sup>

Zwar werden kollaborative Ansätze, der Austausch von Inhalten und somit die Wiederverwendbarkeit der erstellten Lernangebote stets angestrebt, doch sind hinsichtlich Open Educational Resources Vorbehalte seitens der Lehrenden wahrnehmbar.<sup>97</sup> Einen Eindruck über den Austausch von Materialien vermittelt das US-amerikanische

<sup>93</sup> S. Steiner, K. (2016); Voß, V. (2017).

<sup>94</sup> S. exempl. die E-Tutorials, bereitgestellt mittels ADOBE FLASH, der LMU München – Universitätsbibliothek (2017).

<sup>95</sup> Über den herausfordernden, nachhaltigen Umgang mit Tutorial-Materialien s. Steiner, K. (2016).

<sup>96</sup> Exempl. "Achtung: Mit Betätigen des Hyper-Links auf den Lotse-YOUTUBE-Kanal verlassen Sie die Seiten der Universitäts- und Landesbibliothek Münster (ULB). Die ULB hat keinen Einfluss darauf, welche Benutzer-Daten die von Ihnen aufgerufene Webseite speichert, wie sie diese verarbeitet oder ob eine Weitergabe an Dritte stattfindet. Weitere Informationen hierzu finden Sie in der Datenschutzerklärung von Google." Universitäts- und Landesbibliothek Münster (2017a).

<sup>97</sup> S. Hartmann (2016, S. 129); Sühl-Strohmenger & Barbian (2017, S. 162); Schmid, U. et al. (2017, S. 40–41). Weiterführend s. Schmitz (2016); Braßler (2017); Mußmann et al. (2017).

und kanadische ANTS, <sup>98</sup> doch ist auch hier die Community seit einiger Zeit eher verhalten aktiv.

Ob didaktische Ansätze im Zusammenhang mit *Gamification*, welche einen Schwerpunkt auf den Einsatz von spieltypischen Elementen in E-Tutorials zur Aneignung von Grundkenntnissen, wie der Katalogrecherche, legen, einen breiteren Kreis von motivierten Nutzenden erreichen, bleibt weiterhin intensiv zu beobachten. Denkbar sind nicht nur kollaborativ zu lösende Rechercheaufgaben im Zusammenhang mit Game Based Learning-Sequenzen als Mehrspieleraufgabe, <sup>99</sup> sondern auch *virtuelle Schnitzeljagden* durch die Räumlichkeiten der Bibliothek, hinsichtlich der Serviceleistungen vor Ort sowie im Internet.<sup>100</sup> Auch eine komplexe Spielewelt mittels ADOBE FLASH realisiert ist denkbar, wie in QUARANTINED: THE FLETCHER LIBRARY GAME PROJECT und LOST IN ANTARCTICA, doch ist der personelle und technische Aufwand bzw. die Nachhaltigkeit der Projekte nicht zu vernachlässigen. <sup>101</sup> Als in HTML5 realisiertes ULB-ONLINE-SPIEL ist beispielhaft das der ULB Münster anzuführen, wobei während des Spielverlaufs größere Datenmengen zu transportieren sind.<sup>102</sup>

Neben Lehr-Lernangebote innerhalb des Bibliotheksgebäudes und selbstbestimmte E-Learning-Angebote, wie E-Tutorials, tritt vermehrt auch das Angebot von *Webinaren*. Ortsunabhängig kann eine sehr große Anzahl interessierter Lernender an einem im Vorwege bestimmten Zeitpunkt an dieser Form der Lehr-Lernumgebung, ggf. auch interaktiv mittels Chat und Videokonferenz, partizipieren. <sup>103</sup> Ferner ist eine spätere Bereitstellung der aufgezeichneten Veranstaltung im Sinne der Nachhaltigkeit denkbar, sodass die Potentiale, aber auch Grenzen dieses Lehr-Lernangebots, in Ergänzung zu E-Tutorials, zukünftig weiterhin zu eruieren sein werden. 104

<sup>98</sup> S. Colmenares, A. (2014); *Animated Tutorial Sharing Project (ANTS)*. http://ants.wikifoundry.com/; Deitering & Rempel (2012).

<sup>99</sup> S. Hartmann (2016, S. 130).

<sup>100</sup> S. Bartels & Jochem (2010); Pho, A. & Dinscore, A. (2015); Deeg (2017); Hale (2017). S. exempl. Blanchett et al. (2012, S. 241–242). Für eine virtuelle Bibliotheksführung s. exempl. Universitätsbibliothek Bielefeld (2014).

<sup>101</sup> S. Gallegos, B., Allgood, T. & Grondin, K. (2009); ASU Libraries (2007); Kibler, S. & Eckardt, L. (2017); Technische Universität Braunschweig (2017).

<sup>102</sup> S. Universitäts- und Landesbibliothek Münster (2017b).

<sup>103</sup> S. Sühl-Strohmenger (2012, S. 142–143); Docherty & Faiks (2004); Montgomery (2010); Höhner (2014); Johns, E. M. (2015).

<sup>104</sup> S. Klein & Leichtweiß (2017, S. 194).

# **4. Zusammenfassung**

Seit den 1990er Jahren lenkten im Zusammenspiel mit dem Ausbau des Internets sowie der weiten Verbreitung des PC Anwendungsmöglichkeiten von E-Tutorials als Lehr-Lernumgebung das Interesse der Bibliothekswelt auf sich. Die Potentiale eines orts- und zeitunabhängigen Zugriffs via Internet und somit die Bereitstellung von *information on demand* von E-Learning-Modulen werden seit diesem Zeitpunkt intensiv ausgelotet. Nicht nur die kritische Analyse von didaktischen Aspekten, wie die Zuordnung von E-Tutorials zu einer behavioristischen Lerntheorie, sondern auch technische Realisierungsszenarien forderten die Kompetenzen von Bibliotheksmitarbeitenden. Daneben galt es über den Zeitraum von Dekaden die Potentiale und Grenzen von technischen Lösungen zur Erstellung von E-Learning-Angeboten, basierend auf Texten, Präsentationen, Screenshots, Videos und Animationen sowie von technischen Möglichkeiten zur Bereitstellung der E-Tutorials mittels ADOBE FLASH, YOUTUBE, HTML5-Player, Digital Asset Management Systemen und Learning Management Systemen, zu identifizieren. Neben technischen Weiterentwicklungen, wie dem nahenden *End-of-Life* von ADOBE FLASH im Jahre 2020, der alternativen Verwendung von HTML5-Elementen und die Bereitstellung von Webinhalten auf mobilen Endgeräten mittels responsivem Webseitendesign, sollte der Fokus verstärkt auch auf datenschutzrelevante Thematiken während der Verwendung von Videoplattformen etc. gelenkt werden. Ungeachtet der zahlreichen Modifikationsherausforderungen besteht seitens der Lernenden weiterhin nicht nur ein großes Interesse an E-Tutorials hinsichtlich allgemeiner Überblicke über die jeweilige Bibliothek, sondern vor allem an der Nutzung von digitalen Inhalten bzw. an deren Zugänglichkeit. 105

Neben der Entwicklungstendenz um das E-Learning-Angebot von *E-Tutorials* und *Webinaren* fordern zudem die Potenziale für Lernangebote im Zusammenhang mit *Augmented Reality* die besondere Aufmerksamkeit der Bibliothekswelt, um *erweiterte Realitäten* im Zusammenhang mit der Bibliothek bereitzustellen, sodass Lernende die im Zusammenspiel mit E-Tutorials zuvor angeeigneten, grundlegenden Kompetenzen überprüfen und vertiefen könnten. 106

<sup>105</sup> S. im Anhang Tabelle 1 – [Technische Lösungen zur Erstellung von E-Tutorials.](#page-30-0)

<sup>106</sup> S. Wolf (2012); Schuldt & Wolf (2013).

# **Literatur**

*Animated Tutorial Sharing Project (ANTS)*.<http://ants.wikifoundry.com/> (abgerufen am 26.09.2018).

- *PRIMO: Peer-Reviewed Instructional Materials Online Database*.<http://www.primodb.org/> (abgerufen am 26.09.2018).
- *Summaries of EU Legislation: Europäischer Raum des lebenslangen Lernens*. [http://eur-lex.europa.eu/legal](http://eur-lex.europa.eu/legal-content/DE/TXT/?uri=LEGISSUM:c11054)[content/DE/TXT/?uri=LEGISSUM:c11054](http://eur-lex.europa.eu/legal-content/DE/TXT/?uri=LEGISSUM:c11054) (abgerufen am 26.09.2018).
- Adobe News. (2017). *Flash & The Future of Interactive Content*. <https://blogs.adobe.com/conversations/2017/07/adobe-flash-update.html> (abgerufen am 26.09.2018).
- Ahnert, C. et al. (2017). *Informationskompetenz: Vermittlungs-und Forschungsaktivitäten zur Informationskompetenz*.<http://www.informationskompetenz.de/> (abgerufen am 26.09.2018).
- American Library Association. (2015a). *ACRL's Instruction Section: PRIMO Selection Criteria*. [http://acrl.ala.org/IS/instruction-tools-resources-2/pedagogy/primo-peer-reviewed-instruction](http://acrl.ala.org/IS/instruction-tools-resources-2/pedagogy/primo-peer-reviewed-instruction-materials-online/primo-selection-criteria/)[materials-online/primo-selection-criteria/](http://acrl.ala.org/IS/instruction-tools-resources-2/pedagogy/primo-peer-reviewed-instruction-materials-online/primo-selection-criteria/) (abgerufen am 26.09.2018).
- American Library Association. (2015b). *Framework for Information Literacy for Higher Education*. <http://www.ala.org/acrl/standards/ilframework> (abgerufen am 26.09.2018).
- Arnold, P. (2005). *Einsatz digitaler Medien in der Hochschullehre aus lerntheoretischer Sicht: e-teaching.org Artikel*. <http://www.e-teaching.org/didaktik/theorie/lerntheorie/arnold.pdf> (abgerufen am 26.09.2018).
- ASU Libraries. (2007). *Quarantined: Axl Wise and the Information Outbreak*. <http://www.asu.edu/lib/game/> (abgerufen am 26.09.2018).
- Aust, P. et al. (2016). *Humboldt-Universität zu Berlin, Medien-Repositorium: Online-Tutorial der Forschungsdatenmanagement-Initiative der Humboldt-Universität zu Berlin*. [https://rs.cms.hu](https://rs.cms.hu-berlin.de/dataman/pages/view.php?ref=90)[berlin.de/dataman/pages/view.php?ref=90](https://rs.cms.hu-berlin.de/dataman/pages/view.php?ref=90) (abgerufen am 26.09.2018).
- Bartels, S. & Jochem, C. (2010). *Gaming in der Bibliothek. Ein Serious-Game-Konzept zur Vermittlung von Informationskompetenz* (Bachelorarbeit). Hochschule für Angewandte Wissenschaften, Hamburg. <http://edoc.sub.uni-hamburg.de/haw/volltexte/2011/1332> (abgerufen am 26.09.2018).
- Bayerische Staatsbibliothek. (2017). *E-Tutorials*. [https://www.bsb-muenchen.de/recherche-und](https://www.bsb-muenchen.de/recherche-und-service/schulungen-e-tutorials/e-tutorials/)[service/schulungen-e-tutorials/e-tutorials/](https://www.bsb-muenchen.de/recherche-und-service/schulungen-e-tutorials/e-tutorials/) (abgerufen am 26.09.2018).
- Bielemeier, G. & Schwarz, S. (2008). Vom Besucher zum Sucher, vom Sucher zum Finder: Nutzerverhalten und Angebotsoptimierung bei Informationsdiensten, Führungen und Schulungen. In R. Griebel & K. Haller (Hrsg.), *Information, Innovation, Inspiration. 450 Jahre Bayerische Staatsbibliothek* (S. 335–351). München: Saur.
- Bieler, D., Hapke, T. & Goldschmidt, O. (2005). *Projekt DISCUS (Developing Information Skills & Competence for University Students)*. [http://nbn-resolving.de/nbn%3Ade%3Agbv%3A830-opus-2678.](http://nbn-resolving.de/nbn%3Ade%3Agbv%3A830-opus-2678)
- Blanchett, H., Powis, C. & Webb, J. (2012). *A guide to teaching information literacy: 101 practical tips*. London: Facet Publishing.
- Braßler, M. (2017). Videos als Open Educational Resources (OER): Tipps und Tricks für die Erstellung mit Studierenden. In M. Braßler, A. Holdschlag & I. v. d. Berk (Hrsg.), *Nachhaltige Zukunftsperspektiven. Erstellung von Open Educational Resources (OER) in der Hochschullehre* (S. 207–237).
- Bundesassistentenkonferenz, Hochschuldidaktischer Ausschuss (Hrsg.). (1970). *Motivierendes Lehren und Lernen in Hochschulen: 7; Schriften der Bundesassistentenkonferenz, 5*. *Forschendes Lernen – wissenschaftliches Prüfen: Ergebnisse der Arbeit des Ausschusses für Hochschuldidaktik* (2. Aufl.). Bonn: BAK.
- Cambridge University Library. (2017). *Library Lowdown Video Guides*. [http://www.lib.cam.ac.uk/using](http://www.lib.cam.ac.uk/using-library/library-lowdown)[library/library-lowdown](http://www.lib.cam.ac.uk/using-library/library-lowdown) (abgerufen am 26.09.2018).
- Cebulla, A. (2014). *Konzeption und Bewertung von Online-Tutorials an wissenschaftlichen Bibliotheken. Ein Lern-Tutorial und Evaluationssystem für Bibliothekare* (Bachelorarbeit). Fachhochschule Köln, Köln. [http://nbn-resolving.de/urn:nbn:de:hbz:79pbc-opus-5441.](http://nbn-resolving.de/urn:nbn:de:hbz:79pbc-opus-5441)
- Colmenares, A. (2014). *American Library Association: Instructional Technologies Tips and Trends – Technology for Flipping the Classroom*. [http://www.ala.org/acrl/sites/ala.org.acrl/files/content/aboutacrl/directoryofleadership/sections](http://www.ala.org/acrl/sites/ala.org.acrl/files/content/aboutacrl/directoryofleadership/sections/is/iswebsite/projpubs/tipsandtrends/2014spring.pdf) [/is/iswebsite/projpubs/tipsandtrends/2014spring.pdf](http://www.ala.org/acrl/sites/ala.org.acrl/files/content/aboutacrl/directoryofleadership/sections/is/iswebsite/projpubs/tipsandtrends/2014spring.pdf) (abgerufen am 26.09.2018).
- Dammeier, J. (2006). Informationskompetenzerwerb mit Blended Learning: Ergebnisse des Projekts Informationskompetenz I der Bibliothek der Universität Konstanz. *Bibliotheksdienst*, 40(3), 314– 330, doi:10.1515/bd.2006.40.3.314.
- Deeg, C. (2017). Wie Gamification die Bibliotheksarbeit verändern könnte. *B.I.T. online*, 20(4), 315– 316.<http://www.b-i-t-online.de/heft/2017-04-nachrichtenbeitrag-deeg.pdf> (abgerufen am 26.09.2018).
- Deitering, A.-M. & Rempel, H. G. (2012). Share and Share Alike: Barriers and solutions to tutorial creation and management. *Communications in Information Literacy*, 5(2), 102–116. [http://www.comminfolit.org/index.php?journal=cil&page=article&op=view&path%5B%5D=v5](http://www.comminfolit.org/index.php?journal=cil&page=article&op=view&path%5B%5D=v5i2p102&path%5B%5D=132) [i2p102&path%5B%5D=132](http://www.comminfolit.org/index.php?journal=cil&page=article&op=view&path%5B%5D=v5i2p102&path%5B%5D=132) (abgerufen am 26.09.2018).
- Deutscher Bibliotheksverband. (2012). *Die Hochschulbibliotheken und die Entwicklung der Informationsinfrastrukturen in Deutschland: Stellungnahme der Hochschulbibliotheken in der Sektion 4 des Deutschen Bibliotheksverbandes (dbv) zu den Empfehlungen der Kommission Zukunft der Informationsinfrastruktur (Gesamtkonzept der KII)*. [http://www.bibliotheksverband.de/fileadmin/user\\_upload/Sektionen/sektion4/Publikationen/2](http://www.bibliotheksverband.de/fileadmin/user_upload/Sektionen/sektion4/Publikationen/2012_05_30_Stellungnahme_HSB_zuKII_finale_Version.pdf) [012\\_05\\_30\\_Stellungnahme\\_HSB\\_zuKII\\_finale\\_Version.pdf](http://www.bibliotheksverband.de/fileadmin/user_upload/Sektionen/sektion4/Publikationen/2012_05_30_Stellungnahme_HSB_zuKII_finale_Version.pdf) (abgerufen am 26.09.2018).
- Deutscher Bibliotheksverband. (2016). *Bibliotheken vermitteln Schlüsselqualifikationen für die digitale Gesellschaft: Stellungnahme des Deutschen Bibliotheksverbandes (dbv) zum KMK-Strategiepapier "Bildung in der digitalen Welt"*. [http://www.bibliotheksverband.de/fileadmin/user\\_upload/DBV/positionen/2016\\_07\\_15\\_dbv\\_](http://www.bibliotheksverband.de/fileadmin/user_upload/DBV/positionen/2016_07_15_dbv_Stellungnahme_KMK_Strategie_digitale_Bildung_endg.pdf) [Stellungnahme\\_KMK\\_Strategie\\_digitale\\_Bildung\\_endg.pdf](http://www.bibliotheksverband.de/fileadmin/user_upload/DBV/positionen/2016_07_15_dbv_Stellungnahme_KMK_Strategie_digitale_Bildung_endg.pdf) (abgerufen am 26.09.2018).
- Docherty, K. J. & Faiks, A. H. (2004). Webinar Technology: Application in Libraries. *Science & Technology Libraries*, 25(1/2), 211–226, doi:10.1300/J122v25n01\_13.
- Farkas, M. (2012). *American Library Association: Instructional Technologies Tips and Trends Research Guide Technologies*[. http://acrl.ala.org/IS/wp-content/uploads/2014/05/2012spring.pdf](http://acrl.ala.org/IS/wp-content/uploads/2014/05/2012spring.pdf) (abgerufen am 26.09.2018).
- Farkas, M. (2015). *American Library Association: Instructional Technologies Tips and Trends Libraries in the Learning Management System*.<http://acrl.ala.org/IS/wp-content/uploads/2014/05/summer2015.pdf> (abgerufen am 26.09.2018).
- Feierabend, J. & Gödert, W. (1996). Computer Based Training zur Einführung in die Benutzung elektronischer Informationsmittel. In S. Wefers (Hrsg.), *Zeitschrift für Bibliothekswesen und Bibliographie, Sonderhefte: 63. Die Herausforderung der Bibliotheken durch elektronische Medien und neue Organisationsformen. 85. Deutscher Bibliothekartag in Göttingen 1995* (S. 39–50). Frankfurt am Main: Vittorio Klostermann.
- Fong, B. L., Johns, E. M. & Rich, B. (2017). *American Library Association: Instructional Technologies Tips and Trends – Accessibility and Universal Design*. [http://acrl.ala.org/IS/wp](http://acrl.ala.org/IS/wp-content/uploads/ACRL_IS_ITC_TT_W17-1.pdf)[content/uploads/ACRL\\_IS\\_ITC\\_TT\\_W17-1.pdf](http://acrl.ala.org/IS/wp-content/uploads/ACRL_IS_ITC_TT_W17-1.pdf) (abgerufen am 26.09.2018).
- Franke, F. (2016). Standards der Informationskompetenz: Neue Entwicklungen in Deutschland, Großbritannien und den USA. In W. Sühl-Strohmenger (Hrsg.), *Handbuch Informationskompetenz*  (2. Aufl., S. 22–29). Berlin, Boston: De Gruyter Saur.
- Franke, F. (2017). Das Framework for Information Literacy: Neue Impulse für die Förderung von Informationskompetenz in Deutschland?! *o-bib. Das offene Bibliotheksjournal*, 4(4), 41–51, doi:10.5282/o-bib/2017H4S22-29.
- Franke, F. & Scholle, U. (2003). Informationsvermittlung. "Neue Schulungen braucht das Land": Ergebnisse von zwei Fortbildungsveranstaltungen des Hochschulbibliothekszentrums Nordrhein-Westfalen über die Vermittlung von Informationskompetenz durch DV-basierte Schulungsangebote. *Bibliotheksdienst*, 37(11), 1463–1466, doi:10.1515/bd.2003.37.11.1463.
- Franke, F. & Schüler-Zwierlein, A. (2008). Das Informations- und Schulungsangebot der bayerischen Hochschulbibliotheken aus Sicht der Studierenden: Ergebnisse einer Umfrage der AG Informationskompetenz im Bibliotheksverbund Bayern. *ZfBB*, 55, 3–17, doi:10.3196/186429500855112.
- Gallegos, B., Allgood, T. & Grondin, K. (2009). *Quarantined: The Fletcher Library Game Project: LOEX Conference Proceedings 2007*.<http://commons.emich.edu/loexconf2007/13> (abgerufen am 26.09.2018).
- Glitsch, S. & Helmkamp, K. (2015). *Nutzerbefragung der SUB Göttingen 2014: Abschlussbericht, Juni 2015 [Vorabdruck/Preprint]*[. http://resolver.sub.uni-goettingen.de/purl?gs-1/11984](http://resolver.sub.uni-goettingen.de/purl?gs-1/11984) (abgerufen am 26.09.2018).
- Goodwin, S. P. (2010). Screencasting 101: Online video tutorials for library instruction. In J. M. Williams & S. P. Goodwin (Hrsg.), *Chandos information professional series. Teaching with technology. An academic librarian's guide* (S. 1–22). Oxford, UK: Chandos Publishing.
- Google. (2017). *Videos und Playlists einbetten*. <https://support.google.com/youtube/answer/171780?hl=de> (abgerufen am 26.09.2018).
- Griebel, R. (2014). Die Bayerische Staatsbibliothek im digitalen Zeitalter: Ausbau des klassischen und Entwicklung eines digitalen Dienstleistungsportfolios für Wissenschaft und Forschung, Studium und Bildung. *Bibliotheksforum Bayern*, Sonderheft, 25–37. [https://www.bibliotheksforum](https://www.bibliotheksforum-bayern.de/fileadmin/archiv/2015-sonderheft/PDF-Einzelbeitraege/BFB_0514_04_Kap-02_V04.pdf)[bayern.de/fileadmin/archiv/2015-sonderheft/PDF-Einzelbeitraege/BFB\\_0514\\_04\\_Kap-](https://www.bibliotheksforum-bayern.de/fileadmin/archiv/2015-sonderheft/PDF-Einzelbeitraege/BFB_0514_04_Kap-02_V04.pdf)02 V04.pdf (abgerufen am 26.09.2018).
- Hale, J. (2017). *Gaming in der Vermittlung von Informationskompetenz an Hochschulbibliotheken* (Bachelorarbeit). TH Köln, Köln. [http://nbn-resolving.de/urn:nbn:de:hbz:79pbc-opus-9775.](http://nbn-resolving.de/urn:nbn:de:hbz:79pbc-opus-9775)
- Hanke, U. & Sühl-Strohmenger, W. (2016). *Bibliotheksdidaktik: Grundlagen zur Förderung von Informationskompetenz*. *Bibliotheks- und Informationspraxis: 58*. Berlin, Boston: De Gruyter Saur.
- Hartmann, W. (2016). Förderung von Informationskompetenz durch E-Learning: Wie viel Technik soll es sein? In W. Sühl-Strohmenger (Hrsg.), *Handbuch Informationskompetenz* (2. Aufl., S. 127–135). Berlin, Boston: De Gruyter Saur.
- Helbig, K. & Aust, P. (2017). Kein Königsweg: Die Vermittlung von Forschungsdatenkompetenz auf allen universitären Ebenen. *o-bib. Das offene Bibliotheksjournal*, 4(1), 108–116, doi:10.5282/obib/2017H1S108-116.
- Hilliger, K. (2010). *Einrichtung von E-Tutorials zur Benutzung digitaler Datenbestände in wissenschaftlichen Bibliotheken*. [http://webdoc.sub.gwdg.de/ebook/serien/aw/Berliner\\_Handreichungen/264.pdf](http://webdoc.sub.gwdg.de/ebook/serien/aw/Berliner_Handreichungen/264.pdf) (abgerufen am 26.09.2018).
- Höhner, K. (2014). Der Einsatz von Webinaren bei der Vermittlung von Informationskompetenz an Wissenschaftlichen Bibliotheken. *Perspektive Bibliothek*, 3(2), 61–90, doi:10.11588/pb.2014.2.16807.
- Homann, B. (2011a). Erstellung kompetenzbezogener E-Learning-Angebote. In H.-C. Hobohm & K. Umlauf (Hrsg.), *Erfolgreiches Management von Bibliotheken und Informationseinrichtungen* (Abschn. 8.3.4.5). Hamburg: Verlag Dashöfer.
- Homann, B. (2011b). Erstellung objektbezogener E-Learning-Angebote. In H.-C. Hobohm & K. Umlauf (Hrsg.), *Erfolgreiches Management von Bibliotheken und Informationseinrichtungen* (Abschn. 8.3.4.4). Hamburg: Verlag Dashöfer.
- Homann, B. (2011c). Varianten bibliothekarischer E-Learning-Angebote. In H.-C. Hobohm & K. Umlauf (Hrsg.), *Erfolgreiches Management von Bibliotheken und Informationseinrichtungen* (Abschn. 8.3.4.3). Hamburg: Verlag Dashöfer.
- Homann, B. (2016). Situationsorientierte Online-Tutorials zur Förderung von Informationskompetenz: Das FIT-Konzept der Universitätsbibliothek Heidelberg. In W. Sühl-Strohmenger (Hrsg.), *Handbuch Informationskompetenz* (2. Aufl., S. 415–426). Berlin, Boston: De Gruyter Saur.
- Hühne, B. (2005). *Ausgewählte deutsche, skandinavische, US-amerikanische und australische bibliothekarische Online-Tutorials im Vergleich*.<http://www.b-i-t-online.de/heft/2005-03/fach2.htm> (abgerufen am 26.09.2018).
- Ingold, M. (2005). *Das bibliothekarische Konzept der Informationskompetenz: Ein Überblick*. <http://www.ib.hu-berlin.de/~kumlau/handreichungen/h128/> (abgerufen am 26.09.2018).
- Johns, E. M. (2015). *American Library Association: Instructional Technologies Tips and Trends Interactive Options in Online Learning*[. http://acrl.ala.org/IS/wp-content/uploads/2014/05/fall2015.pdf](http://acrl.ala.org/IS/wp-content/uploads/2014/05/fall2015.pdf) (abgerufen am 26.09.2018).
- Kallwellis, D. (2010). *Ein Online-Tutorial für* vascoda*. Theoretische Grundlegung – Konzeption – Praktische Umsetzung* (Masterarbeit). Fachhochschule Köln, Köln. [http://nbn-resolving.de/urn:nbn:de:101:1-](http://nbn-resolving.de/urn:nbn:de:101:1-20100630510) [20100630510.](http://nbn-resolving.de/urn:nbn:de:101:1-20100630510)
- Kibler, S. & Eckardt, L. (2017). *Lost in Antarctica: Ein Serious Game als Lehrveranstaltung zur Informationskompetenzvermittlung an Großgruppen: Lessons Learned*. [http://nbn](http://nbn-resolving.de/urn/resolver.pl?urn:nbn:de:0290-opus4-28498)[resolving.de/urn/resolver.pl?urn:nbn:de:0290-opus4-28498.](http://nbn-resolving.de/urn/resolver.pl?urn:nbn:de:0290-opus4-28498)
- Klein, A. & Leichtweiß, A. (2017). Nach dem Happy End: Vermittlung von Informationskompetenz an der UB Mannheim 2017 (und darüber hinaus). In C. Hänger & A. Klein (Hrsg.), *50 Jahre UB Mannheim. Entwicklung und Perspektive* (S. 189–203). Mannheim: Mannheim University Press.
- Klingenberg, A. (2016). Referenzrahmen Informationskompetenz für alle Bildungsebenen. In W. Sühl-Strohmenger (Hrsg.), *Handbuch Informationskompetenz* (2. Aufl., S. 30–41). Berlin, Boston: De Gruyter Saur.
- Klingenberg, A. (2017). Die Strategie der Kultusministerkonferenz "Bildung in der digitalen Welt" und der "Referenzrahmen Informationskompetenz" des Deutschen Bibliotheksverbandes. *o-bib. Das offene Bibliotheksjournal*, 4(1), 62–75, doi:10.5282/o-bib/2017H1S62-75.
- Laczny, J. (2012). Virtuelle Wege ins Mittelalter: Konzept eines Blended Learning-Seminars mit dem LMS OLAT. *Hamburger eLearning-Magazin*, (8), 55-57[. http://www.uni](http://www.uni-hamburg.de/elearning/hamburger-elearning-magazin-08.pdf)[hamburg.de/elearning/hamburger-elearning-magazin-08.pdf](http://www.uni-hamburg.de/elearning/hamburger-elearning-magazin-08.pdf) (abgerufen am 26.09.2018).
- Lander, B. & Lundstrom, K. (2013). *American Library Association: Instructional Technologies Tips and Trends – Animations*[. http://acrl.ala.org/IS/wp-content/uploads/2014/05/2013spring.pdf](http://acrl.ala.org/IS/wp-content/uploads/2014/05/2013spring.pdf) (abgerufen am 26.09.2018).
- Lehnen, C. & Artemchik, T. (2016). *American Library Association: Instructional Technologies Tips and Trends – Graphic Design Tools*.<http://acrl.ala.org/IS/wp-content/uploads/summer2016.pdf> (abgerufen am 26.09.2018).
- Lemke, M. (2014). Wie lernwirksam sind Online-Tutorials?: Lernerfolgskontrolle und Evaluation bibliothekarischer E-Learningangebote. *Perspektive Bibliothek*, 3(1), 59–84, doi:10.11588/pb.2014.1.14021.
- LMU München Universitätsbibliothek. (2017). *E-Tutorials*[. http://www.ub.uni](http://www.ub.uni-muenchen.de/kurse/e-tutorials/index.html)[muenchen.de/kurse/e-tutorials/index.html](http://www.ub.uni-muenchen.de/kurse/e-tutorials/index.html) (abgerufen am 26.09.2018).
- Luca, H. (2012). "Immer mehr Studierende und Schüler": Konzepte zur Vermittlung von Informationskompetenz in Bibliotheken für große Gruppen. *Perspektive Bibliothek*, 1(1), 33–55, doi:10.11588/pb.2012.1.9396.
- Maibach, C. (2012). E-Tutorials im Verbund erstellen. *Bibliotheksforum Bayern*, 6, 264–267. [https://www.bibliotheksforum-bayern.de/fileadmin/archiv/2012-](https://www.bibliotheksforum-bayern.de/fileadmin/archiv/2012-4/PDF/BFB_0412_12_Maibach_V04.pdf) [4/PDF/BFB\\_0412\\_12\\_Maibach\\_V04.pdf](https://www.bibliotheksforum-bayern.de/fileadmin/archiv/2012-4/PDF/BFB_0412_12_Maibach_V04.pdf) (abgerufen am 26.09.2018).
- McPherson, P. O. (2016). *American Library Association: Instructional Technologies Tips and Trends Tablets.* <http://acrl.ala.org/IS/wp-content/uploads/2016/01/winter2016.pdf> (abgerufen am 26.09.2018).
- Mestre, L. (2012). *Designing effective library tutorials: A guide for accommodating multiple learning styles*. *Chandos information professional series*. Oxford, UK: Chandos Publishing.
- Montgomery, S. E. (2010). Online Webinars!: Interactive Learning Where Our Users Are: The Future of Embedded Librarianship. *Public Services Quarterly*, 6(2–3), 306–311, doi:10.1080/15228959.2010.497467.

Müller, H. (1994). OPAC-Benutzerschulung an Bibliotheken. *ABI-Technik*, 14(4), 311–316.

- Mußmann, W.-D. et al. (2017). Leitfaden zu Open Educational Resources für Bibliotheken und Informationseinrichtungen. *B.I.T. online*, 20(4), 297–301[. http://www.b-i-t-online.de/heft/2017-](http://www.b-i-t-online.de/heft/2017-04-fachbeitrag-mussmann.pdf) [04-fachbeitrag-mussmann.pdf](http://www.b-i-t-online.de/heft/2017-04-fachbeitrag-mussmann.pdf) (abgerufen am 26.09.2018).
- National University of Ireland, Galway, Library. (2017). *How Do I?* <http://library.nuigalway.ie/support/howdoi/> (abgerufen am 26.09.2018).
- Niedersächsische Staats- und Universitätsbibliothek Göttingen. (2016). *Externer Datenbankzugriff (SUB Tutorial)*.<https://youtu.be/pzn4ixQj5j0> (abgerufen am 26.09.2018).
- Niedersächsische Staats- und Universitätsbibliothek Göttingen. (2017). *Selbstlernangebote*. <https://www.sub.uni-goettingen.de/lernen-lehren/selbstlernangebote/> (abgerufen am 26.09.2018).
- Nitzschner, H. (2004). *Konzeption und Entwicklung eines Online-Tutorials zur Verbesserung der Informationskompetenz von Studierenden der Elektrotechnik/Informationstechnik* (Masterarbeit). Hochschule für Technik, Wirtschaft und Kultur, Leipzig. [http://nbn-resolving.de/urn:nbn:de:swb:14-](http://nbn-resolving.de/urn:nbn:de:swb:14-1163026348573-83716) [1163026348573-83716.](http://nbn-resolving.de/urn:nbn:de:swb:14-1163026348573-83716)
- Oxford English Dictionary Online. (2017). *"tutorial, adj. and n."*. [http://www.oed.com.0012711924fd.emedia1.bsb](http://www.oed.com.0012711924fd.emedia1.bsb-muenchen.de/view/Entry/207868?redirectedFrom=tutorial)[muenchen.de/view/Entry/207868?redirectedFrom=tutorial](http://www.oed.com.0012711924fd.emedia1.bsb-muenchen.de/view/Entry/207868?redirectedFrom=tutorial) (abgerufen am 26.09.2018).
- Pfeffer, J. (2005). *Online-Tutorials an deutschen Universitäts- und Hochschulbibliotheken. Verbreitung, Typologie und Analyse am Beispiel von LOTSE, DISCUS und BibTutor* (Masterarbeit). Fachhochschule Köln, Köln. [http://eprints.rclis.org/8649/1/Masterarbeit\\_JoergenPfeffer.pdf](http://eprints.rclis.org/8649/1/Masterarbeit_JoergenPfeffer.pdf) (abgerufen am 26.09.2018).
- Pho, A. & Dinscore, A. (2015). *American Library Association: Instructional Technologies Tips and Trends Game-Based Learning*.<http://acrl.ala.org/IS/wp-content/uploads/2014/05/spring2015.pdf> (abgerufen am 26.09.2018).
- Pohlmann, T. (2012). Vermittlung von Informationskompetenz an Master-Studierende und Doktoranden: Themen und Konzepte. *Perspektive Bibliothek*, 1(1), 5–32, doi:10.11588/pb.2012.1.9395.
- Pott, B. (2007). Gestaltung von Blended-Learning-Angeboten für fachlich heterogene Gruppen. *Information. Wissenschaft & Praxis*, 58(5), 287–292.
- Rauchmann, S. (2002). *Die Vermittlung von Informationskompetenz in Online-Tutorials. Eine vergleichende Bewertung der US-amerikanischen und deutschen Konzepte* (Diplomarbeit). Fachhochschule Potsdam, Potsdam. [http://forge.fh-potsdam.de/%7Ebuettner/Lehre/Diplomarbeiten/Rauchmann\\_F.pdf](http://forge.fh-potsdam.de/~buettner/Lehre/Diplomarbeiten/Rauchmann_F.pdf) (abgerufen am 26.09.2018).
- Rauchmann, S. (2003). Die Vermittlung von Informationskompetenz in Online-Tutorials: Eine vergleichende Bewertung der US-amerikanischen und deutschen Konzepte. In R. Fuhlrott (Hrsg.), *B.I.T. online Innovativ: 5. Innovationsforum 2003. [Informationskompetenz]* (S. 189–285). Wiesbaden: Dinges & Frick.
- Rempel, H. G. & Slebodnik, M. (2015). *Creating Online Tutorials: A Practical Guide for Librarians*. *The Practical Guides for Librarians series: 17*. Lanham: Rowman & Littlefield Publishers.
- Richter, K. & Pfafferott, M. (2017). Googlest Du noch oder recherchierst Du schon? *o-bib. Das offene Bibliotheksjournal*, 4(1), 205–211, doi:10.5282/o-bib/2017H1S205-211.
- Schaefer-Rolffs, A. (2013). *Hybride Bibliotheken: Navigatoren in der modernen Informationslandschaft Strategien und Empfehlungen für Bibliotheken/Informationsexperten*. Berlin: Simon Verl. für Bibliothekswissen.
- Schmid, U. et al. (2017). *Monitor Digitale Bildung: Die Hochschulen im digitalen Zeitalter*. [http://www.bertelsmann](http://www.bertelsmann-stiftung.de/fileadmin/files/BSt/Bibliothek/Doi_Publikationen/DigiMonitor_Hochschulen_final.pdf)[stiftung.de/fileadmin/files/BSt/Bibliothek/Doi\\_Publikationen/DigiMonitor\\_Hochschulen\\_final.](http://www.bertelsmann-stiftung.de/fileadmin/files/BSt/Bibliothek/Doi_Publikationen/DigiMonitor_Hochschulen_final.pdf) [pdf](http://www.bertelsmann-stiftung.de/fileadmin/files/BSt/Bibliothek/Doi_Publikationen/DigiMonitor_Hochschulen_final.pdf) (abgerufen am 26.09.2018).
- Schmitz, J. (2016). Video-Tutorials zu Open Access und Open Data: Analyse und mögliche Nachnutzbarkeit. *o-bib. Das offene Bibliotheksjournal*, 3(4), doi:10.5282/o-bib/2016H4S97-109.
- Scholle, U. & Obst, O. (2003). *LOTSE, Library Online Tour & Self-paced Education: Ein multimediales Navigationssystem als Einführung in die hybride Bibliothek; Schlussbericht*[. http://nbn](http://nbn-resolving.de/urn:nbn:de:hbz:6-85659541429)[resolving.de/urn:nbn:de:hbz:6-85659541429.](http://nbn-resolving.de/urn:nbn:de:hbz:6-85659541429)
- Schuldt, K. & Wolf, S. (2013). Augmented Reality: Nur ein weiterer Hype oder eine Technologie vor dem Durchbruch? *BuB: Forum Bibliothek und Information*, 65(4), 299–301.
- Schüller-Zwierlein, A. & Stang, R. (2011). Bibliotheken als Supportstrukturen für Lebenslanges Lernen. In *Handbuch Erwachsenenbildung/Weiterbildung* (S. 515–526). Wiesbaden: VS, Verlag.
- Schwärzel, K. (2013). Von Onlinetutorial, Webinar und Open Online Course: Moderne Schulungskonzepte für wissenschaftliche Bibliotheken im digitalen Zeitalter. *Junge Hochschul- und Mediendidaktik. Forschung und Praxis im Dialog*, 131–148. [http://www.hochschullehre.org/wp](http://www.hochschullehre.org/wp-content/files/JF_11_Schwaerzel_almanach-2013.pdf)[content/files/JF\\_11\\_Schwaerzel\\_almanach-2013.pdf](http://www.hochschullehre.org/wp-content/files/JF_11_Schwaerzel_almanach-2013.pdf) (abgerufen am 26.09.2018).
- Schweizerisches Bundesarchiv. (2017). *YouTube*.<https://www.youtube.com/user/Bundesarchiv> (abgerufen am 26.09.2018).
- Seehaus, S. (2009). *Konzipierung, Erstellung und Evaluierung eines Online-Tutorials zur Verbesserung der Suchmaschinenkompetenz* (Bachelorarbeit). Hochschule für Angewandte Wissenschaften Hamburg, Hamburg.<http://edoc.sub.uni-hamburg.de/haw/volltexte/2009/903> (abgerufen am 26.09.2018).
- Sietz, B. & Sinkinson, C. (2014). *American Library Association: Instructional Technologies Tips and Trends – Online Presentation Creation Tools*[. http://acrl.ala.org/IS/wp-content/uploads/2014/05/fall2014.pdf](http://acrl.ala.org/IS/wp-content/uploads/2014/05/fall2014.pdf) (abgerufen am 26.09.2018).
- Skagen, T. et al. (2008). Pedagogical considerations in developing an online tutorial in information literacy. *Communications in Information Literacy*, 2(2), 84–98.
- Slebodnik, M. & Riehle, C. F. (2009). Creating Online Tutorials at Your Libraries Software Choices and Practical Implications. *Reference and User Services Quarterly*, 49(1), 33–51.
- Söllner, K. (2007). Informationskompetenz "just in time": Produktion und Einsatz von eTutorials an der UB München. In B. Lison (Hrsg.), *Information und Ethik. Dritter Leipziger Kongress für Information und Bibliothek, Leipzig, 19. bis 22. März 2007* (S. 238–244). Wiesbaden: Dinges & Frick.
- Staatsbibliothek zu Berlin, PK. (2017). *Informationen – Erstbenutzung*. [http://staatsbibliothek](http://staatsbibliothek-berlin.de/service/hinweise-zu-ausleihe-und-benutzung/informationen-fuer-erstbenutzer/)[berlin.de/service/hinweise-zu-ausleihe-und-benutzung/informationen-fuer-erstbenutzer/](http://staatsbibliothek-berlin.de/service/hinweise-zu-ausleihe-und-benutzung/informationen-fuer-erstbenutzer/) (abgerufen am 26.09.2018).
- Ständige Konferenz der Kultusminister der Länder in der Bundesrepublik Deutschland. (2016). *Strategie der Kultusministerkonferenz: Bildung in der digitalen Welt*. [https://www.kmk.org/fileadmin/Dateien/pdf/PresseUndAktuelles/2016/Bildung\\_digitale\\_Welt](https://www.kmk.org/fileadmin/Dateien/pdf/PresseUndAktuelles/2016/Bildung_digitale_Welt_Webversion.pdf) [\\_Webversion.pdf](https://www.kmk.org/fileadmin/Dateien/pdf/PresseUndAktuelles/2016/Bildung_digitale_Welt_Webversion.pdf) (abgerufen am 26.09.2018).
- Steiner, K. (2016). *Zentrale Lotse-Seite wird Ende 2016 abgeschaltet: Der Lotse geht von Bord*. <https://blogs.sub.uni-hamburg.de/lotse/2016/08/der-lotse-geht-von-bord/> (abgerufen am 21.11.2017).
- Sühl-Strohmenger, W. (2012). *Teaching Library: Förderung von Informationskompetenz durch Hochschulbibliotheken*. *Bibliothek: 1*. Berlin: De Gruyter Saur.
- Sühl-Strohmenger, W. & Barbian, J.-P. (2017). *Informationskompetenz: Leitbegriff bibliothekarischen Handelns in der digitalen Informationswelt*. *B.I.T. online Innovativ: 67*. Wiesbaden: Dinges & Frick.
- Technische Informationsbibliothek Hannover. (2017). *TIB Hannover*[. https://studip.ilias.uni](https://studip.ilias.uni-hannover.de/goto.php?target=cat_239&client_id=lunih)[hannover.de/goto.php?target=cat\\_239&client\\_id=lunih](https://studip.ilias.uni-hannover.de/goto.php?target=cat_239&client_id=lunih) (abgerufen am 26.09.2018).
- Technische Universität Braunschweig. (2017). *Lost in Antarctica: Ein Serious Game zum wissenschaftlichen Arbeiten im Studium*. [https://www.medienbildung-blog.tu-braunschweig.de/projekte/lost-in](https://www.medienbildung-blog.tu-braunschweig.de/projekte/lost-in-antarctica/)[antarctica/](https://www.medienbildung-blog.tu-braunschweig.de/projekte/lost-in-antarctica/) (abgerufen am 26.09.2018).
- Technische Universität München, Universitätsbibliothek. (2017a). *mediaTUM: Über mediaTUM*. <http://mediatum.ub.tum.de/1335975> (abgerufen am 26.09.2018).
- Technische Universität München, Universitätsbibliothek. (2017b). *mediaTUM: Wie finde ich elektronische Medien im Online-Katalog?* <http://mediatum.ub.tum.de/1359988> (abgerufen am 26.09.2018).
- Teichert, A. (2009). *Die kooperative Erstellung von Online-Tutorials im Bibliotheksverbund Bayern [Vortrag]*. [http://nbn-resolving.de/urn/resolver.pl?urn:nbn:de:0290-opus-7002.](http://nbn-resolving.de/urn/resolver.pl?urn:nbn:de:0290-opus-7002)
- The National Archives. (2017). *Video guides*. [http://www.nationalarchives.gov.uk/help-with-your](http://www.nationalarchives.gov.uk/help-with-your-research/video-guides/)[research/video-guides/](http://www.nationalarchives.gov.uk/help-with-your-research/video-guides/) (abgerufen am 26.09.2018).
- The University of Arizona. (2017). *Guide on the Side (GoTS)*.<http://code.library.arizona.edu/gots> (abgerufen am 26.09.2018).
- Theis, N. et al. (2010). Informationsvermittlung: Das Online-Tutorial Bib@InfoLit ein Kooperationsprojekt der Universitätsbibliotheken Lüneburg und Hildesheim. *Bibliotheksdienst*, 44(6), 628–636, doi:10.1515/bd.2010.44.6.628.
- Tremp, P. (2016). Informationskompetenz und forschungsorientiertes Studium: Ein Beitrag aus der Hochschuldidaktik. In W. Sühl-Strohmenger (Hrsg.), *Handbuch Informationskompetenz* (2. Aufl., S. 219–226). Berlin, Boston: De Gruyter Saur.
- Ullmann, N. & Hauschke, C. (2006). Personalisiertes Lernen in der Bibliothek: Das Düsseldorfer Online-Tutorial (DOT) Informationskompetenz. *Bibliotheksdienst*, 40, 466–475, doi:10.1515/bd.2006.40.4.466.
- Universitäts- und Landesbibliothek Münster. (2017a). *E-Tutorial: Internet nutzen*. [https://www.ulb.uni](https://www.ulb.uni-muenster.de/ulb-tutor/tutorials/internet/index.html#wiedergabe)[muenster.de/ulb-tutor/tutorials/internet/index.html#wiedergabe](https://www.ulb.uni-muenster.de/ulb-tutor/tutorials/internet/index.html#wiedergabe) (abgerufen am 26.09.2018).
- Universitäts- und Landesbibliothek Münster. (2017b). *ULB-Online-Spiel*. [https://www.ulb.uni](https://www.ulb.uni-muenster.de/ulb-tutor/tutorials/ulbgame/ulbgame.html)[muenster.de/ulb-tutor/tutorials/ulbgame/ulbgame.html](https://www.ulb.uni-muenster.de/ulb-tutor/tutorials/ulbgame/ulbgame.html) (abgerufen am 26.09.2018).
- Universitätsbibliothek Augsburg. (2014). *E-Tutorials*. [https://www.bibliothek.uni](https://www.bibliothek.uni-augsburg.de/service/etutorials/index.html)[augsburg.de/service/etutorials/index.html](https://www.bibliothek.uni-augsburg.de/service/etutorials/index.html) (abgerufen am 26.09.2018).
- Universitätsbibliothek Bamberg. (2018). *Online-Tutorials der Universitätsbibliothek*. [https://www.uni](https://www.uni-bamberg.de/ub/einfuehrungen-kurse/online-tutorials/)[bamberg.de/ub/einfuehrungen-kurse/online-tutorials/](https://www.uni-bamberg.de/ub/einfuehrungen-kurse/online-tutorials/) (abgerufen am 26.09.2018).
- Universitätsbibliothek Bielefeld. (2014). *Virtuelle Bibliotheksführung*. [https://www.ub.uni](https://www.ub.uni-bielefeld.de/vbf/)[bielefeld.de/vbf/](https://www.ub.uni-bielefeld.de/vbf/) (abgerufen am 26.09.2018).
- Universitätsbibliothek Mainz. (2017a). *ILIAS Mainz: Katalogrecherche in der UB Mainz (Online-Katalog), Test*. [http://ilias.uni-mainz.de/goto.php?target=pg\\_35221\\_97226&client\\_id=JOGU](http://ilias.uni-mainz.de/goto.php?target=pg_35221_97226&client_id=JOGU) (abgerufen am 26.09.2018).
- Universitätsbibliothek Mainz. (2017b). *Online-Tutorials*[. http://www.ub.uni-mainz.de/online-tutorials/](http://www.ub.uni-mainz.de/online-tutorials/) (abgerufen am 26.09.2018).
- Universitätsbibliothek Weimar. (2015). *Bibclips® – unsere E-Tutorials: Fernleihe*. [http://katalog.ub.uni](http://katalog.ub.uni-weimar.de/bibclips/katalog/fernleihe/FernleiheP.html)[weimar.de/bibclips/katalog/fernleihe/FernleiheP.html](http://katalog.ub.uni-weimar.de/bibclips/katalog/fernleihe/FernleiheP.html) (abgerufen am 26.09.2018).
- Venzke-Caprarese, S. (2015). *Rote Karte für Webspione: YouTube-Videos datenschutzkonform einbetten*. <http://heise.de/-3046316> (abgerufen am 26.09.2018).
- Vogt, M. & Schneider, S. (2009). *E-Klausuren an Hochschulen: Didaktik – Technik – Systeme – Recht – Praxis*. Gießen: Justus-Liebig-Universität Gießen, Koordinationsstelle Multimedia.
- Voß, V. (2017). *netbib weblog: OER für die Informationskompetenz: Lotse-Artikel unter freier Lizenz weiterverwendbar*. [https://log.netbib.de/archives/2017/12/06/oer-fuer-die-informationskompetenz](https://log.netbib.de/archives/2017/12/06/oer-fuer-die-informationskompetenz-lotse-artikel-unter-freier-lizenz-weiterverwendbar/)[lotse-artikel-unter-freier-lizenz-weiterverwendbar/](https://log.netbib.de/archives/2017/12/06/oer-fuer-die-informationskompetenz-lotse-artikel-unter-freier-lizenz-weiterverwendbar/) (abgerufen am 26.09.2018).
- W3C. (2014). *HTML5 Differences from HTML4: W3C Working Group Note 9 December 2014*. <http://www.w3.org/TR/2014/NOTE-html5-diff-20141209/> (abgerufen am 26.09.2018).
- Wissenschaftsrat. (2001). *Empfehlungen zur digitalen Informationsversorgung durch Hochschulbibliotheken*. <https://www.wissenschaftsrat.de/download/archiv/4935-01.pdf> (abgerufen am 26.09.2018).
- Wolf, S. (2012). Augmented Reality: Neue Möglichkeiten für Bibliotheken, Services für Kunden einfach darzustellen. *LIBREAS. Library Ideas*, 21, doi:10.18452/9019.
- Xalter, S. (2006). *Konzeption und Einsatz von Online-Tutorien und E-Learning-Modulen zur Vermittlung von Informationskompetenz an wissenschaftlichen Bibliotheken in Deutschland* (Hausarbeit, Bayerische Bibliotheksschule, München). Universitätsbibliothek Tübingen, Tübingen. [http://nbn](http://nbn-resolving.de/urn:nbn:de:bsz:21-opus-22633)[resolving.de/urn:nbn:de:bsz:21-opus-22633.](http://nbn-resolving.de/urn:nbn:de:bsz:21-opus-22633)
- Yang, S. (2009). Information literacy online tutorials: An introduction to rationale and technological tools in tutorial creation. *The Electronic Library*, 27(4), 684–693, doi:10.1108/02640470910979624.

YouTube. (2017). *HTML5-Videoplayer von YouTube*.<https://www.youtube.com/html5> (abgerufen am 26.09.2018).

Zemanek, M. (2017). Wir können doch nicht 400 Mitarbeiter/innen schulen!: Erstellung und Evaluierung eines E-Learning-Kurses für die Weiterbildung von Bibliotheksmitarbeiter/inne/n. *obib. Das offene Bibliotheksjournal*, 4(4), 71–81, doi:10.5282/o-bib/2017H4S71-81.

Zöller, A. (2015). *Online-Tutorials an wissenschaftlichen Bibliotheken: Ein Lern-Tutorial und Evaluationssystem für Bibliothekare*. *B.I.T. online Innovativ: 53*. Wiesbaden: Dinges & Frick.

# **Anhang**

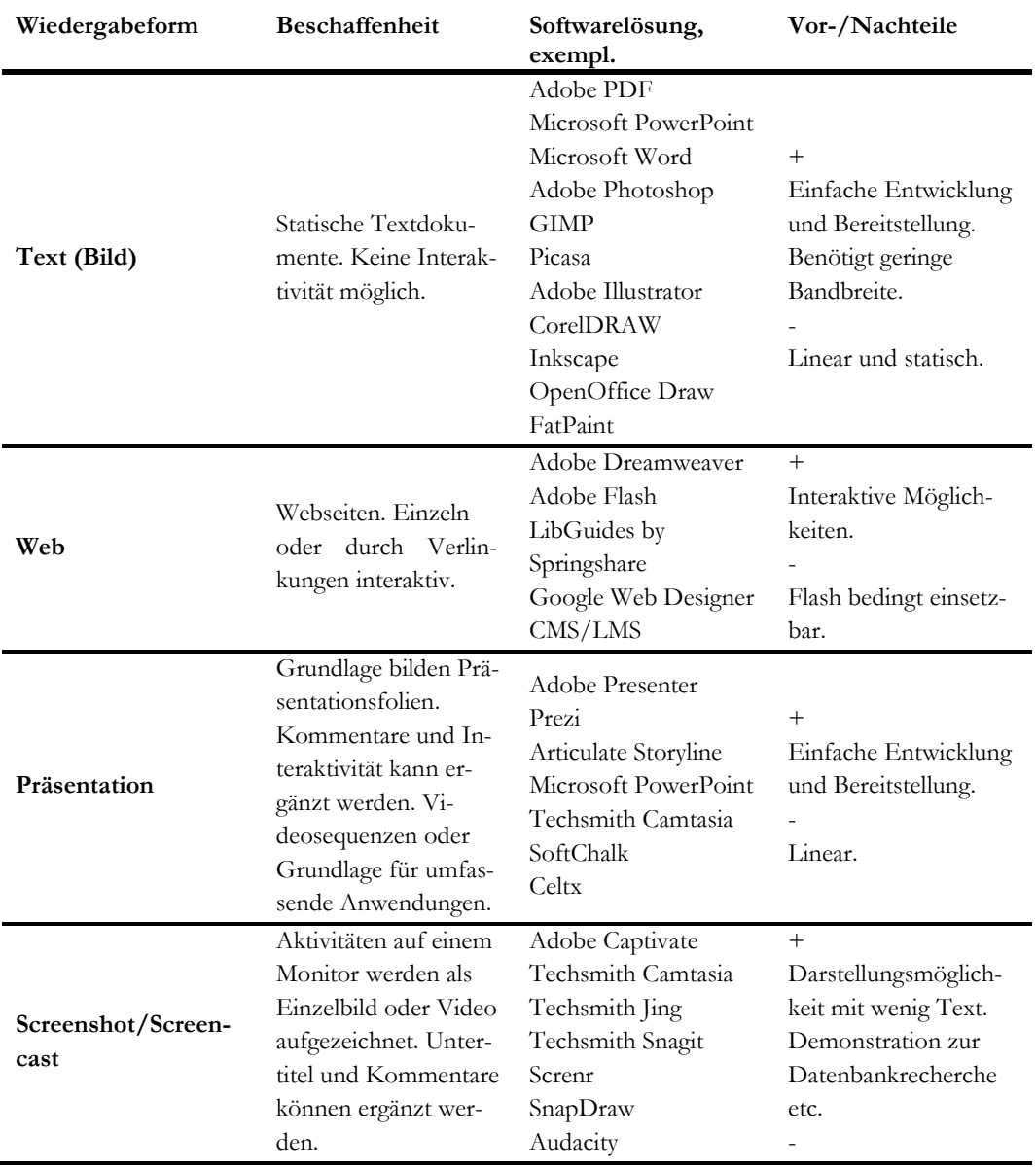

<span id="page-30-0"></span>**Tabelle 1 – Technische Lösungen zur Erstellung von E-Tutorials<sup>107</sup>**

<sup>107</sup> Nach Rempel & Slebodnik (2015, S. 87, table 5.2), ergänzt.

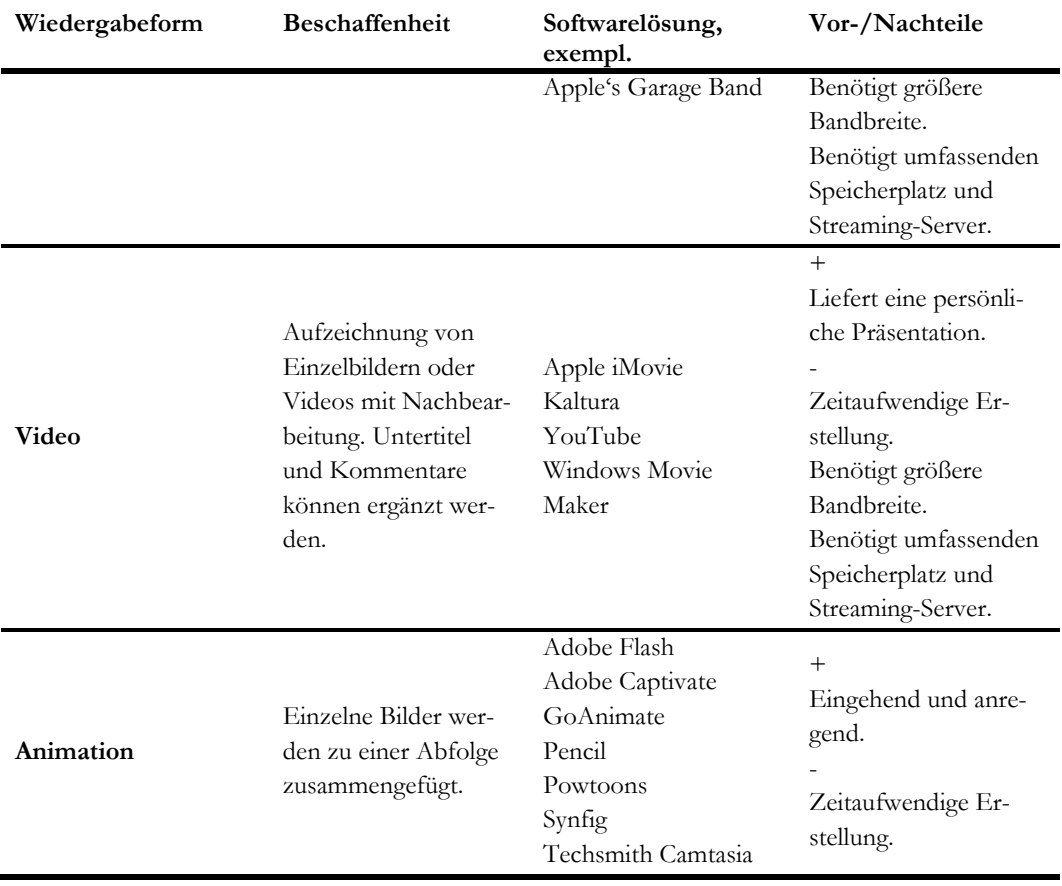

# Laczny / Perspektive Bibliothek 7.2 (2018), S. 111-143

# **Tabelle 2 – Videoplattform YouTube: Auswahl an E-Tutorials**

### Stand: 21.11.2017

# (ohne Anspruch auf Vollständigkeit, Abkürzungen s. Abkürzungsverzeichnis) Stand 21.11.2017 (ohne Anspruch auf Vollständigkeit, Abkürzungen s. Abkürzungsverzeichnis)

<span id="page-32-0"></span>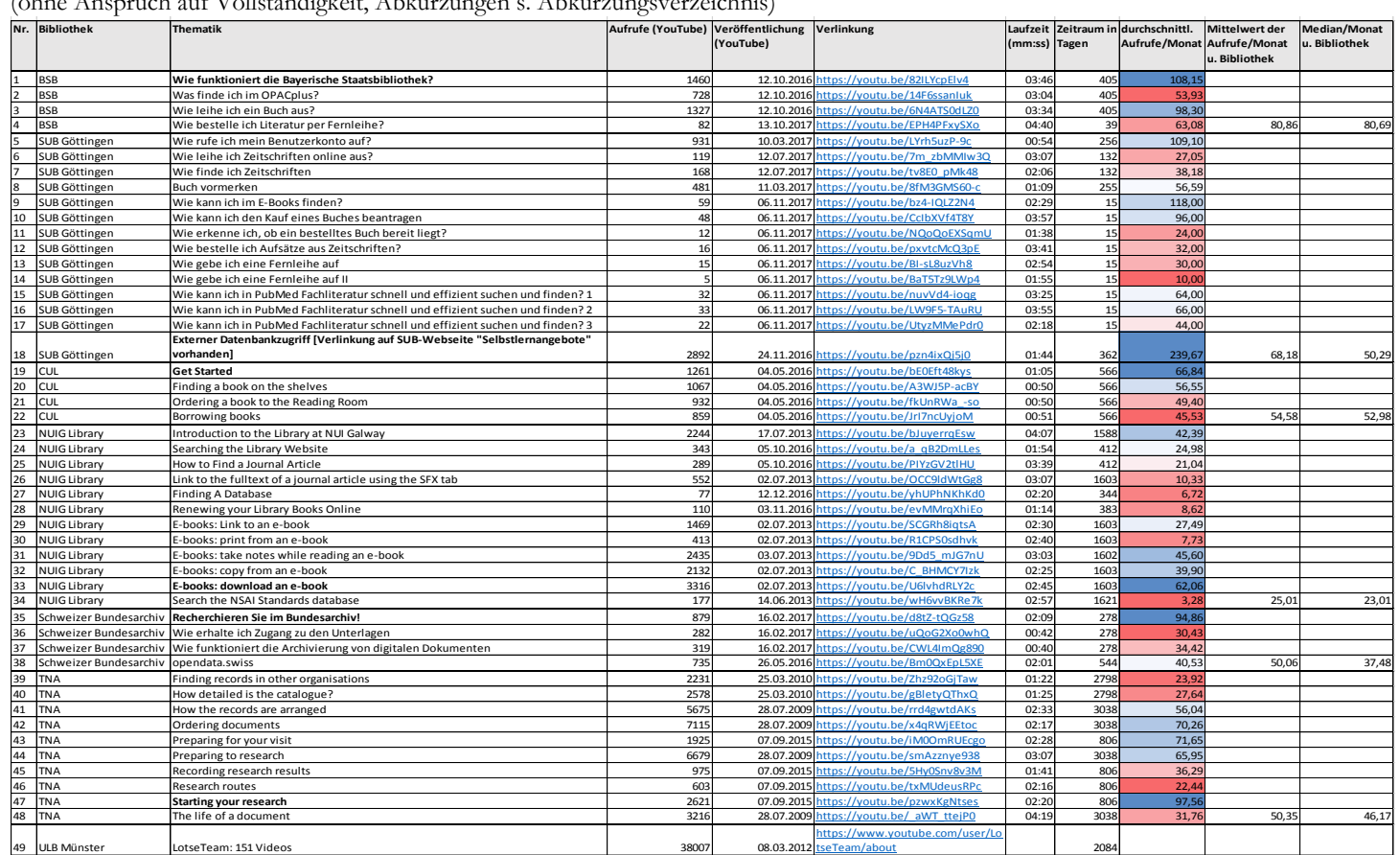